# Package 'ClustBlock'

May 21, 2024

Title Clustering of Datasets

Version 4.0.0

Maintainer Fabien Llobell <fabienllobellresearch@gmail.com>

Description Hierarchical and partitioning algorithms to cluster blocks of variables. The partitioning algorithm includes an option called noise cluster to set aside atypical blocks of variables. The CLUSTATIS method (for quantitative blocks) (Llobell, Cariou, Vigneau, Labenne & Qannari (2020) [<doi:10.1016/j.foodqual.2018.05.013>](https://doi.org/10.1016/j.foodqual.2018.05.013), Llobell, Vigneau & Qannari (2019) [<doi:10.1016/j.foodqual.2019.02.017>](https://doi.org/10.1016/j.foodqual.2019.02.017)) and the CLUS-CATA method (for Check-All-That-Apply data) (Llobell, Cariou, Vigneau, Labenne & Qannari (2019) [<doi:10.1016/j.foodqual.2018.09.006>](https://doi.org/10.1016/j.foodqual.2018.09.006), Llobell, Giacalone, Labenne & Qannari (2019) [<doi:10.1016/j.foodqual.2019.05.017>](https://doi.org/10.1016/j.foodqual.2019.05.017)) are the core of this package. The CATATIS methods allows to compute some indices and tests to control the quality of CATA data. Multivariate analysis and clustering of subjects for quantitative multiblock data, CATA, RATA, Free Sorting and JAR experiments are available. Clustering of rows in multi-block context (notably with ClusMB strategy) is also included.

**Depends** R  $(>= 3.4.0)$ 

License GPL-3

Encoding UTF-8

LazyData true

Imports FactoMineR

Suggests ClustVarLV

Date 2024-05-21

RoxygenNote 7.2.3

#### NeedsCompilation no

Author Fabien Llobell [aut, cre] (Oniris/XLSTAT), Evelyne Vigneau [ctb] (Oniris), Veronique Cariou [ctb] (Oniris), El Mostafa Qannari [ctb] (Oniris)

Repository CRAN

Date/Publication 2024-05-21 16:10:03 UTC

# R topics documented:

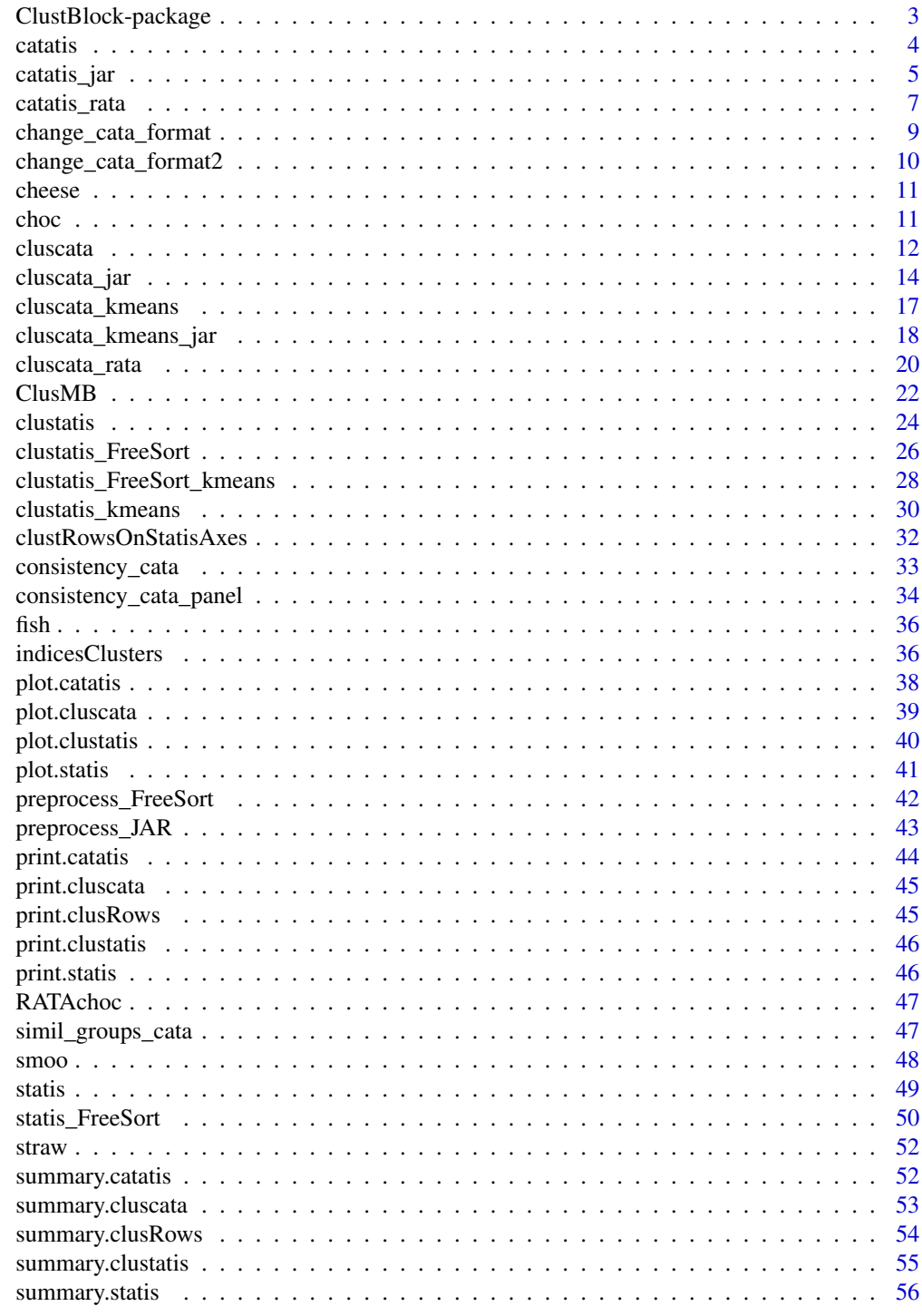

**Index** 

#### <span id="page-2-0"></span>Description

Hierarchical and partitioning algorithms of blocks of variables.The CLUSTATIS method and the CLUSCATA method are the core of this package. The CATATIS methods allows to compute some indices and tests to control the quality of CATA data. Multivariate analysis and clustering of subjects for quantitative multiblock data, CATA, RATA, Free Sorting and JAR experiments are available. Clustering of rows in multi-block context (notably with ClusMB strategy) is also included.

## Details

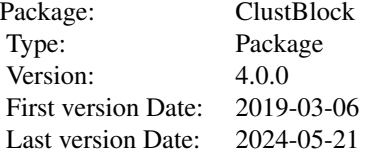

## Author(s)

Fabien Llobell, Evelyne Vigneau, Veronique Cariou, El Mostafa Qannari

Maintainer: <fabienllobellresearch@gmail.com>

## References

Llobell, F., Cariou, V., Vigneau, E., Labenne, A., & Qannari, E. M. (2020). Analysis and clustering of multiblock datasets by means of the STATIS and CLUSTATIS methods. Application to sensometrics. Food Quality and Preference, 79, 103520.

Llobell, F., Vigneau, E., & Qannari, E. M. (2019). Clustering datasets by means of CLUSTATIS with identification of atypical datasets. Application to sensometrics. Food Quality and Preference, 75, 97-104.

Llobell, F., Cariou, V., Vigneau, E., Labenne, A., & Qannari, E. M. (2019). A new approach for the analysis of data and the clustering of subjects in a CATA experiment. Food quality and preference, 72, 31-39.

Llobell, F., Giacalone, D., Labenne, A., & Qannari, E. M. (2019). Assessment of the agreement and cluster analysis of the respondents in a CATA experiment. Food Quality and Preference, 77, 184-190.

Llobell, F., & Qannari, E. M. (2020). CLUSTATIS: Cluster analysis of blocks of variables. Electronic Journal of Applied Statistical Analysis, 13(2), 436-453.

Llobell, F. (2020). Classification de tableaux de données, applications en analyse sensorielle (Doctoral dissertation, Nantes, Ecole nationale vétérinaire).

<span id="page-3-1"></span><span id="page-3-0"></span>

# Description

CATATIS method. Additional outputs are also computed. Non-binary data are accepted and weights can be tested.

#### Usage

```
catatis(Data,nblo,NameBlocks=NULL, NameVar=NULL, Graph=TRUE, Graph_weights=TRUE,
Test_weights=FALSE, nperm=100)
```
#### Arguments

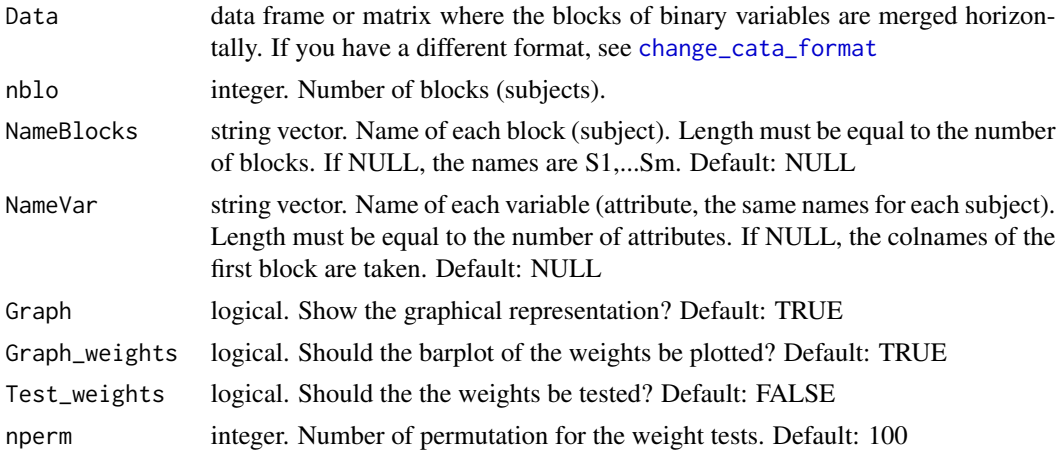

## Value

a list with:

- S: the S matrix: a matrix with the similarity coefficient among the subjects
- compromise: a matrix which is the compromise of the subjects (akin to a weighted average)
- weights: the weights associated with the subjects to build the compromise
- weights\_tests: the weights tests results
- lambda: the first eigenvalue of the S matrix
- overall error: the error for the CATATIS criterion
- error\_by\_sub: the error by subject (CATATIS criterion)
- error\_by\_prod: the error by product (CATATIS criterion)
- s\_with\_compromise: the similarity coefficient of each subject with the compromise
- homogeneity: homogeneity of the subjects (in percentage)

#### <span id="page-4-0"></span>catatis\_jar 5

- CA: the results of correspondence analysis performed on the compromise dataset
- eigenvalues: the eigenvalues associated to the correspondence analysis
- inertia: the percentage of total variance explained by each axis of the CA
- scalefactors: the scaling factors of each subject
- nb\_1: the number of 1 in each block, i.e. the number of checked attributes by subject.
- param: parameters called

## References

Llobell, F., Cariou, V., Vigneau, E., Labenne, A., & Qannari, E. M. (2019). A new approach for the analysis of data and the clustering of subjects in a CATA experiment. Food Quality and Preference, 72, 31-39.

Bonnet, L., Ferney, T., Riedel, T., Qannari, E.M., Llobell, F. (September 14, 2022) .Using CATA for sensory profiling: assessment of the panel performance. Eurosense, Turku, Finland.

#### See Also

[plot.catatis](#page-37-1), [summary.catatis](#page-51-1), [cluscata](#page-11-1), [change\\_cata\\_format](#page-8-1), [change\\_cata\\_format2](#page-9-1)

## Examples

```
data(straw)
res.cat=catatis(straw, nblo=114)
summary(res.cat)
plot(res.cat)
#Vertical format with sessions
data("fish")
chang=change_cata_format2(fish, nprod= 6, nattr= 27, nsub = 12, nsess= 3)
res.cat2=catatis(Data= chang$Datafinal, nblo = 12, NameBlocks = chang$NameSub, Test_weights=TRUE)
#Vertical format without sessions
Data=fish[1:66,2:30]
chang2=change_cata_format2(Data, nprod= 6, nattr= 27, nsub = 11, nsess= 1)
```
res.cat3=catatis(Data= chang2\$Datafinal, nblo = 11, NameBlocks = chang2\$NameSub)

<span id="page-4-1"></span>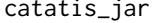

is\_jar *Perform the CATATIS method on Just About Right data.* 

#### Description

CATATIS method adapted to JAR data.

#### Usage

```
catatis_jar(Data, nprod, nsub, levelsJAR=3, beta=0.1, Graph=TRUE, Graph_weights=TRUE,
Test_weights=FALSE, nperm=100)
```
## <span id="page-5-0"></span>Arguments

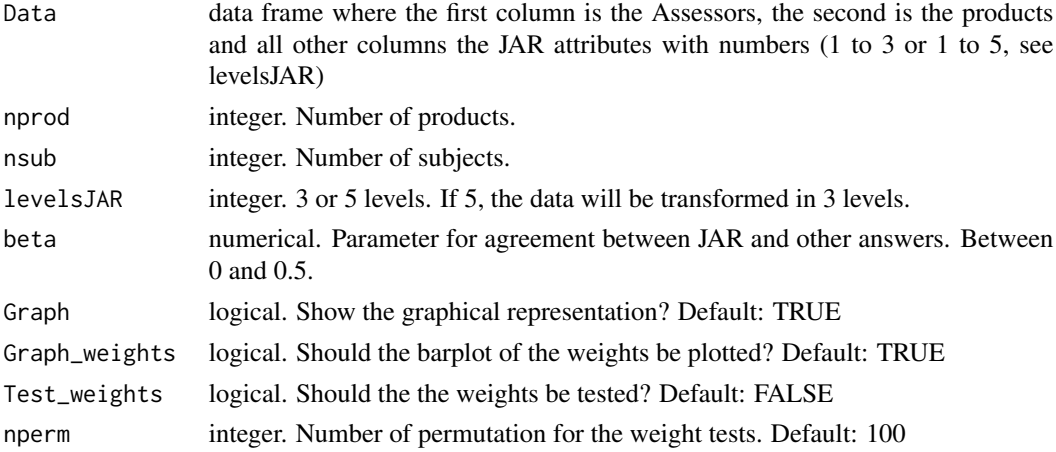

## Value

a list with:

- S: the S matrix: a matrix with the similarity coefficient among the subjects
- compromise: a matrix which is the compromise of the subjects (akin to a weighted average)
- weights: the weights associated with the subjects to build the compromise
- weights tests: the weights tests results
- lambda: the first eigenvalue of the S matrix
- overall error: the error for the CATATIS criterion
- error\_by\_sub: the error by subject (CATATIS criterion)
- error\_by\_prod: the error by product (CATATIS criterion)
- s\_with\_compromise: the similarity coefficient of each subject with the compromise
- homogeneity: homogeneity of the subjects (in percentage)
- CA: the results of correspondance analysis performed on the compromise dataset
- eigenvalues: the eigenvalues associated to the correspondance analysis
- inertia: the percentage of total variance explained by each axis of the CA
- scalefactors: the scaling factors of each subject
- nb\_1: Can be ignored
- param: parameters called

# References

Llobell, F., Vigneau, E. & Qannari, E. M. ((September 14, 2022). Multivariate data analysis and clustering of subjects in a Just about right task. Eurosense, Turku, Finland.

## See Also

[catatis](#page-3-1), [plot.catatis](#page-37-1), [summary.catatis](#page-51-1), [cluscata\\_jar](#page-13-1), [preprocess\\_JAR](#page-42-1), [cluscata\\_kmeans\\_jar](#page-17-1)

# <span id="page-6-0"></span>catatis\_rata 7

# Examples

```
data(cheese)
res.cat=catatis_jar(Data=cheese, nprod=8, nsub=72, levelsJAR=5)
summary(res.cat)
#plot(res.cat)
```
<span id="page-6-1"></span>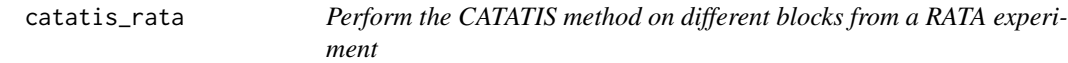

# Description

CATATIS method for RATA data. Additional outputs are also computed. Non-binary data are accepted and weights can be tested.

# Usage

```
catatis_rata(Data,nblo,NameBlocks=NULL, NameVar=NULL, Graph=TRUE, Graph_weights=TRUE,
Test_weights=FALSE, nperm=100)
```
#### Arguments

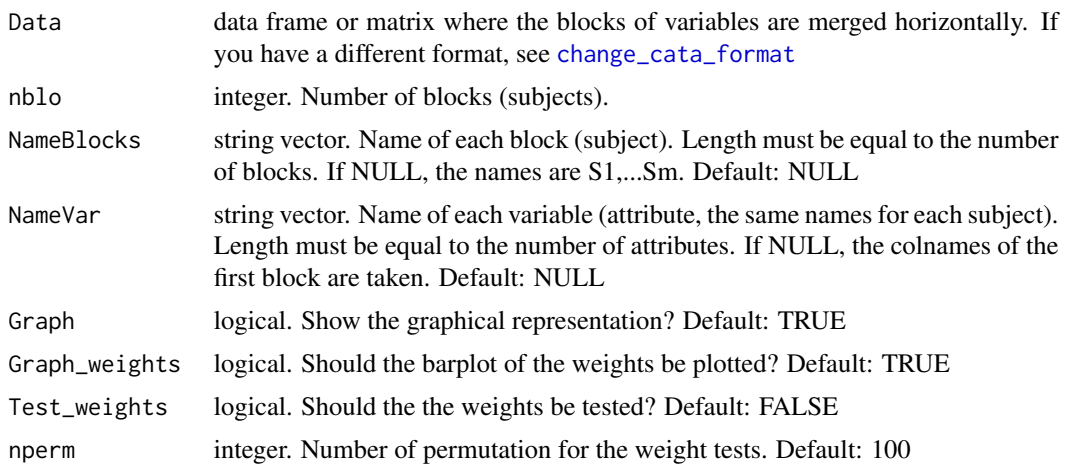

## Value

a list with:

- S: the S matrix: a matrix with the similarity coefficient among the subjects
- compromise: a matrix which is the compromise of the subjects (akin to a weighted average)
- weights: the weights associated with the subjects to build the compromise
- weights\_tests: the weights tests results
- <span id="page-7-0"></span>• lambda: the first eigenvalue of the S matrix
- overall error: the error for the CATATIS criterion
- error\_by\_sub: the error by subject (CATATIS criterion)
- error\_by\_prod: the error by product (CATATIS criterion)
- s\_with\_compromise: the similarity coefficient of each subject with the compromise
- homogeneity: homogeneity of the subjects (in percentage)
- CA: the results of correspondence analysis performed on the compromise dataset
- eigenvalues: the eigenvalues associated to the correspondence analysis
- inertia: the percentage of total variance explained by each axis of the CA
- scalefactors: the scaling factors of each subject
- param: parameters called

#### References

Llobell, F., Cariou, V., Vigneau, E., Labenne, A., & Qannari, E. M. (2019). A new approach for the analysis of data and the clustering of subjects in a CATA experiment. Food Quality and Preference, 72, 31-39.

Bonnet, L., Ferney, T., Riedel, T., Qannari, E.M., Llobell, F. (September 14, 2022) .Using CATA for sensory profiling: assessment of the panel performance. Eurosense, Turku, Finland. Bonnet, L., Llobell, F., Qannari, E.M. (Pangborn 2023). Assessment of the panel performance in a RATA experiment.

#### See Also

[catatis](#page-3-1), [plot.catatis](#page-37-1), [summary.catatis](#page-51-1), [change\\_cata\\_format](#page-8-1), [change\\_cata\\_format2](#page-9-1)

#### Examples

```
#RATA data with session
data(RATAchoc)
chang2=change_cata_format2(RATAchoc, nprod= 12, nattr= 13, nsub = 9, nsess= 3)
res.cat4=catatis_rata(Data= chang2$Datafinal, nblo = 9, NameBlocks = chang2$NameSub)
summary(res.cat4)
#RATA data without session
Data=RATAchoc[1:108,2:16]
chang2=change_cata_format2(Data, nprod= 12, nattr= 13, nsub = 9, nsess = 1)
```

```
res.cat5=catatis_rata(Data= chang2$Datafinal, nblo = 9, NameBlocks = chang2$NameSub)
summary(res.cat5)
```

```
graphics.off()
```
<span id="page-8-1"></span><span id="page-8-0"></span>change\_cata\_format *Change format of CATA datasets to perform CATATIS or CLUSCATA function*

# Description

CATATIS and CLUSCATA operate on data where the blocksvariables are merged horizontally. If you have a different format, you can use this function to change the format. Format=1 is for data merged vertically with the dataset of the first subject, then the second,... with products in same order Format=2 is for data merged vertically with the dataset for the first product, then the second... with subjects in same order

Unlike change\_cata\_format2, you don't need to specify products and subjects, just make sure they are in the right order.

## Usage

change\_cata\_format(Data, nprod, nattr, nsub, format=1, NameProds=NULL, NameAttr=NULL)

#### Arguments

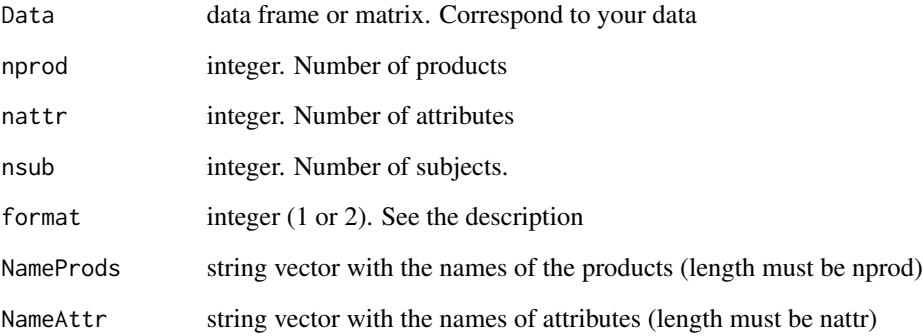

## Value

The arranged data for CATATIS and CLUSCATA function

## See Also

[catatis](#page-3-1), [cluscata](#page-11-1), [change\\_cata\\_format2](#page-9-1)

<span id="page-9-1"></span><span id="page-9-0"></span>change\_cata\_format2 *Change format of CATA datasets to perform the package functions*

## Description

CATATIS and CLUSCATA operate on data where the blocks of variables are merged horizontally. If you have a vertical format, you can use this function to change the format. The first column must contain the sessions, the second the subjects, the third the products and the others the attributes. If you don't have sessions, then the first column must contain the subjects and the second the products. Unlike change\_cata\_format function, you can enter data with sessions and/or mixed data in terms of products/subjects. However, you have to set columns to indicate this beforehand.

#### Usage

change\_cata\_format2(Data, nprod, nattr, nsub, nsess)

#### Arguments

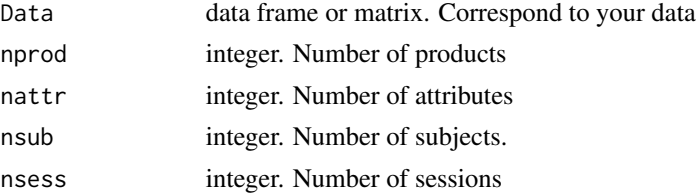

## Value

The arranged data for CATATIS and CLUSCATA function and the subjects names in the correct order.

#### See Also

[catatis](#page-3-1), [cluscata](#page-11-1), [change\\_cata\\_format](#page-8-1)

#### Examples

```
#Vertical format with sessions
data("fish")
chang=change_cata_format2(fish, nprod= 6, nattr= 27, nsub = 12, nsess= 3)
res.cat2=catatis(Data= chang$Datafinal, nblo = 12, NameBlocks = chang$NameSub)
#Vertical format without sessions
Data=fish[1:66,2:30]
chang2=change_cata_format2(Data, nprod= 6, nattr= 27, nsub = 11, nsess= 1)
res.cat3=catatis(Data= chang2$Datafinal, nblo = 11, NameBlocks = chang2$NameSub)
res.clu3=cluscata(Data= chang2$Datafinal, nblo = 11, NameBlocks = chang2$NameSub)
```
<span id="page-10-0"></span>

## Description

cheese Just About Right data

## Usage

data(cheese)

#### Format

JAR data. A data frame with Assessors, Products and JAR attributes. 8 products, 9 attributes and 72 subjects.

## References

Luc, A., Lê, S., Philippe, M., Qannari, E. M., & Vigneau, E. (2022). Free JAR experiment: Data analysis and comparison with JAR task. Food Quality and Preference, 98, 104453.

#### Examples

data(cheese)

choc *chocolates data*

# Description

chocolates data

#### Usage

data(choc)

## Format

Free sorting data. A data frame with 14 rows (the chocolates) and 25 columns (the subjects). The numbers indicate the groups to which the products (rows) are assigned.

#### References

Courcoux, P., Qannari, E. M., Taylor, Y., Buck, D., & Greenhoff, K. (2012). Taxonomic free sorting. Food Quality and Preference, 23(1), 30-35.

## Examples

data(choc)

# Description

Clustering of subjects (blocks) from a CATA experiment. Each cluster of blocks is associated with a compromise computed by the CATATIS method. The hierarchical clustering is followed by a partitioning algorithm (consolidation). Non-binary data are accepted.

# Usage

```
cluscata(Data, nblo, NameBlocks=NULL, NameVar=NULL, Noise_cluster=FALSE,
        Itermax=30, Graph_dend=TRUE, Graph_bar=TRUE, printlevel=FALSE,
       gpmax=min(6, nblo-2), rhoparam=NULL, Testonlyoneclust=FALSE, alpha=0.05,
        nperm=50, Warnings=FALSE)
```
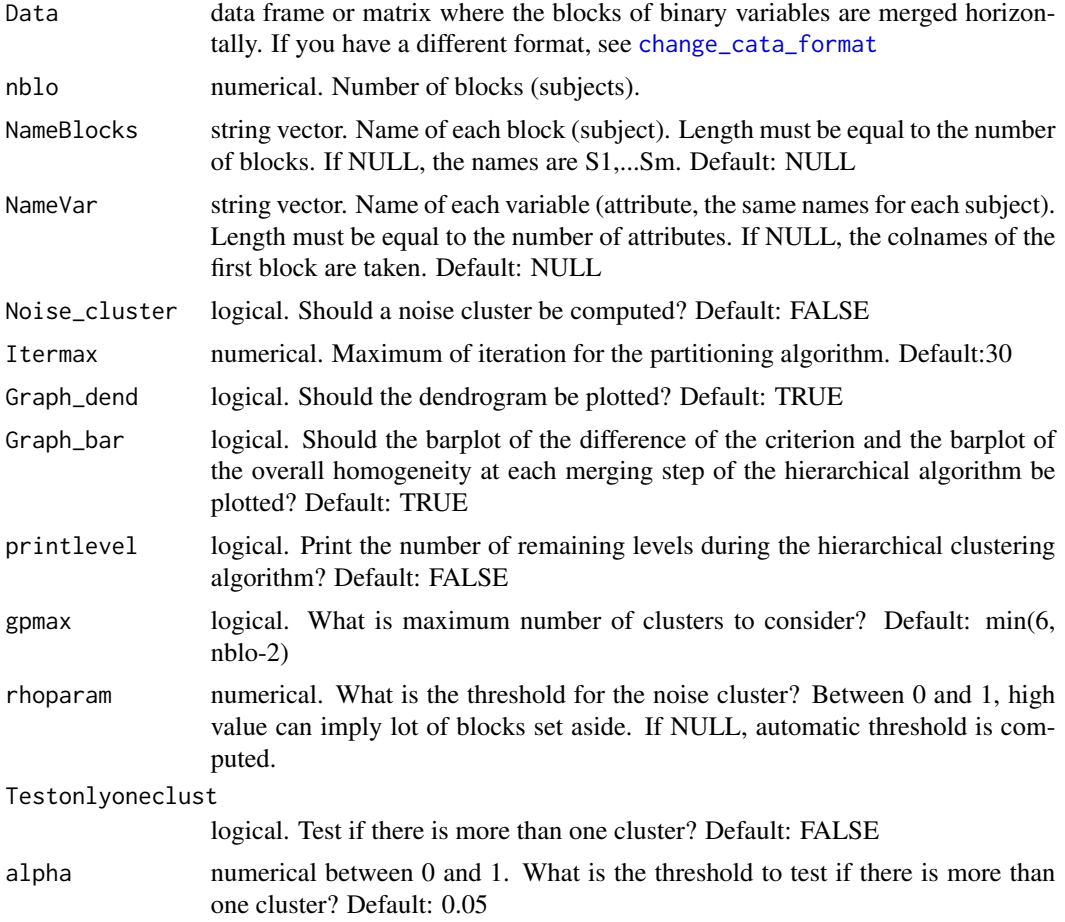

#### cluscata and the contract of the contract of the contract of the contract of the contract of the contract of the contract of the contract of the contract of the contract of the contract of the contract of the contract of t

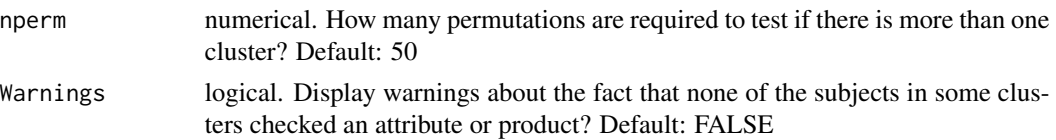

#### Value

Each partitionK contains a list for each number of clusters of the partition, K=1 to gpmax with:

- group: the clustering partition after consolidation. If Noise\_cluster=TRUE, some subjects could be in the noise cluster  $("K+1")$
- rho: the threshold for the noise cluster
- homogeneity: homogeneity index (
- s\_with\_compromise: similarity coefficient of each subject with its cluster compromise
- weights: weight associated with each subject in its cluster
- compromise: the compromise of each cluster
- CA: list. the correspondance analysis results on each cluster compromise (coordinates, contributions...)
- inertia: percentage of total variance explained by each axis of the CA for each cluster
- s\_all\_cluster: the similarity coefficient between each subject and each cluster compromise
- criterion: the CLUSCATA criterion error
- param: parameters called
- type: parameter passed to other functions

There is also at the end of the list:

- dend: The CLUSCATA dendrogram
- cutree k: the partition obtained by cutting the dendrogram in K clusters (before consolidation).
- overall\_homogeneity\_ng: percentage of overall homogeneity by number of clusters before consolidation (and after if there is no noise cluster)
- diff\_crit\_ng: variation of criterion when a merging is done before consolidation (and after if there is no noise cluster)
- test one cluster: decision and pvalue to know if there is more than one cluster
- param: parameters called
- type: parameter passed to other functions

#### References

Llobell, F., Cariou, V., Vigneau, E., Labenne, A., & Qannari, E. M. (2019). A new approach for the analysis of data and the clustering of subjects in a CATA experiment. Food Quality and Preference, 72, 31-39.

Llobell, F., Giacalone, D., Labenne, A., Qannari, E.M. (2019). Assessment of the agreement and cluster analysis of the respondents in a CATA experiment. Food Quality and Preference, 77, 184- 190.

#### See Also

[plot.cluscata](#page-38-1), [summary.cluscata](#page-52-1) , [catatis](#page-3-1), [cluscata\\_kmeans](#page-16-1), [change\\_cata\\_format](#page-8-1), [change\\_cata\\_format2](#page-9-1)

#### Examples

data(straw) #with 40 subjects res=cluscata(Data=straw[,1:(16\*40)], nblo=40) #plot(res, ngroups=3, Graph\_dend=FALSE) summary(res, ngroups=3) #With noise cluster res2=cluscata(Data=straw[,1:(16\*40)], nblo=40, Noise\_cluster=TRUE, Graph\_dend=FALSE, Graph\_bar=FALSE) #With noise cluster and defined rho threshold #(high threshold for this example, you can put low threshold #(ex: 0.2 or 0.3) to avoid set aside lot of respondents) res3=cluscata(Data=straw[,1:(16\*40)], nblo=40, Noise\_cluster=TRUE, Graph\_dend=FALSE, Graph\_bar=FALSE, rhoparam=0.6) #with all subjects res=cluscata(Data=straw, nblo=114, printlevel=TRUE)

```
#Vertical format
data("fish")
Data=fish[1:66,2:30]
chang2=change_cata_format2(Data, nprod= 6, nattr= 27, nsub = 11, nsess= 1)
res3=cluscata(Data= chang2$Datafinal, nblo = 11, NameBlocks = chang2$NameSub)
```
<span id="page-13-1"></span>cluscata\_jar *Perform a cluster analysis of subjects in a JAR experiment.*

#### **Description**

Hierarchical clustering of subjects from a JAR experiment. Each cluster of subjects is associated with a compromise computed by the CATATIS method. The hierarchical clustering is followed by a partitioning algorithm (consolidation).

## Usage

```
cluscata_jar(Data, nprod, nsub, levelsJAR=3, beta=0.1, Noise_cluster=FALSE,
       Itermax=30, Graph_dend=TRUE, Graph_bar=TRUE, printlevel=FALSE,
       gpmax=min(6, nsub-2), rhoparam=NULL,
       Testonlyoneclust=FALSE, alpha=0.05, nperm=50, Warnings=FALSE)
```
<span id="page-13-0"></span>

# cluscata\_jar 15

# Arguments

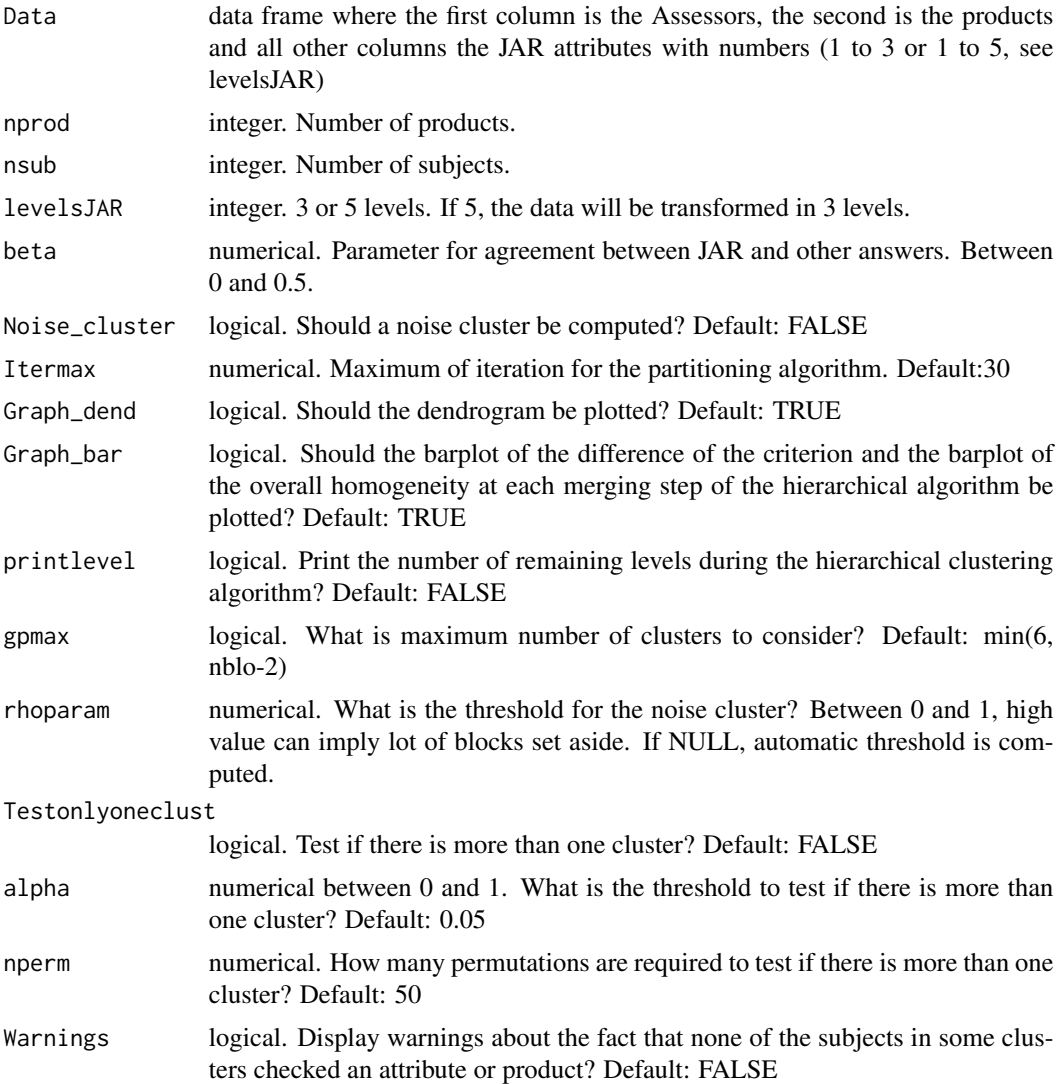

## Value

Each partitionK contains a list for each number of clusters of the partition, K=1 to gpmax with:

- group: the clustering partition after consolidation. If Noise\_cluster=TRUE, some subjects could be in the noise cluster ("K+1")
- rho: the threshold for the noise cluster
- homogeneity: homogeneity index (
- s\_with\_compromise: similarity coefficient of each subject with its cluster compromise
- weights: weight associated with each subject in its cluster
- compromise: the compromise of each cluster
- <span id="page-15-0"></span>• CA: list. the correspondance analysis results on each cluster compromise (coordinates, contributions...)
- inertia: percentage of total variance explained by each axis of the CA for each cluster
- s\_all\_cluster: the similarity coefficient between each subject and each cluster compromise
- criterion: the CLUSCATA criterion error
- param: parameters called
- type: parameter passed to other functions

There is also at the end of the list:

- dend: The CLUSCATA dendrogram
- cutree\_k: the partition obtained by cutting the dendrogram in K clusters (before consolidation).
- overall\_homogeneity\_ng: percentage of overall homogeneity by number of clusters before consolidation (and after if there is no noise cluster)
- diff\_crit\_ng: variation of criterion when a merging is done before consolidation (and after if there is no noise cluster)
- test\_one\_cluster: decision and pvalue to know if there is more than one cluster
- param: parameters called
- type: parameter passed to other functions

## References

Llobell, F., Vigneau, E. & Qannari, E. M. ((September 14, 2022). Multivariate data analysis and clustering of subjects in a Just about right task. Eurosense, Turku, Finland.

## See Also

[plot.cluscata](#page-38-1), [summary.cluscata](#page-52-1) , [catatis\\_jar](#page-4-1), [preprocess\\_JAR](#page-42-1), [cluscata\\_kmeans\\_jar](#page-17-1)

# Examples

```
data(cheese)
res=cluscata_jar(Data=cheese, nprod=8, nsub=72, levelsJAR=5)
#plot(res, ngroups=4, Graph_dend=FALSE)
summary(res, ngroups=4)
```
<span id="page-16-1"></span><span id="page-16-0"></span>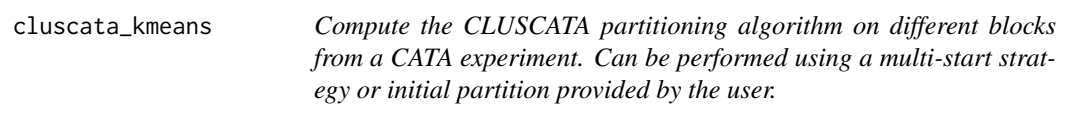

# Description

Partitioning of binary Blocks from a CATA experiment. Each cluster is associated with a compromise computed by the CATATIS method. Moreover, a noise cluster can be set up.

## Usage

cluscata\_kmeans(Data,nblo, clust, nstart=100, rho=0, NameBlocks=NULL, NameVar=NULL, Itermax=30, Graph\_groups=TRUE, print\_attempt=FALSE, Warnings=FALSE)

## Arguments

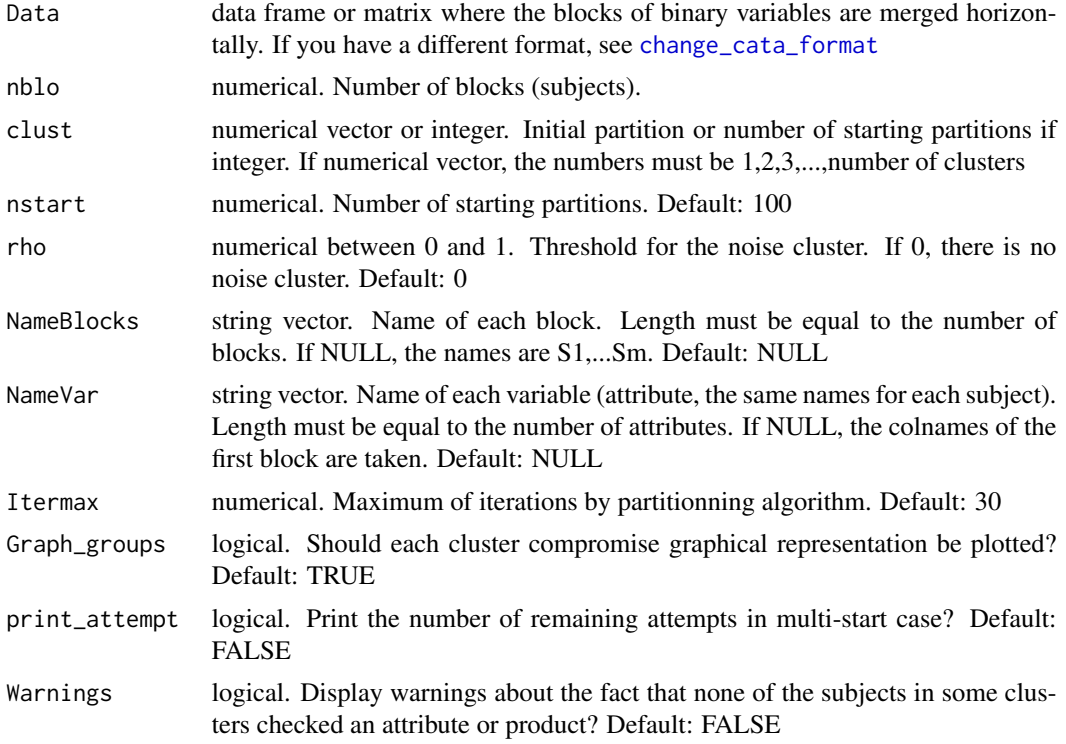

# Value

a list with:

- group: the clustering partition. If rho > 0, some subjects could be in the noise cluster ("K+1")
- rho: the threshold for the noise cluster
- <span id="page-17-0"></span>• homogeneity: percentage of homogeneity of the subjects in each cluster and the overall homogeneity
- s\_with\_compromise: Similarity coefficient of each subject with its cluster compromise
- weights: weight associated with each subject in its cluster
- compromise: The compromise of each cluster
- CA: The correspondance analysis results on each cluster compromise (coordinates, contributions...)
- inertia: percentage of total variance explained by each axis of the CA for each cluster
- s\_all\_cluster: the similarity coefficient between each subject and each cluster compromise
- param: parameters called
- criterion: the CLUSCATA criterion error
- type: parameter passed to other functions

#### References

Llobell, F., Cariou, V., Vigneau, E., Labenne, A., & Qannari, E. M. (2019). A new approach for the analysis of data and the clustering of subjects in a CATA experiment. Food Quality and Preference, 72, 31-39.

Llobell, F., Giacalone, D., Labenne, A., Qannari, E.M. (2019). Assessment of the agreement and cluster analysis of the respondents in a CATA experiment. Food Quality and Preference, 77, 184- 190.

#### See Also

[plot.cluscata](#page-38-1) , [summary.cluscata](#page-52-1), [catatis](#page-3-1), [cluscata](#page-11-1), [change\\_cata\\_format](#page-8-1)

## Examples

```
data(straw)
cl_km=cluscata_kmeans(Data=straw[,1:(16*40)], nblo=40, clust=3)
#plot(cl_km, Graph_groups=FALSE, Graph_weights = TRUE)
summary(cl_km)
```
<span id="page-17-1"></span>cluscata\_kmeans\_jar *Perform a cluster analysis of subjects in a JAR experiment.*

## **Description**

Partitionning of subject from a JAR experiment. Each cluster is associated with a compromise computed by the CATATIS method. Moreover, a noise cluster can be set up.

# Usage

```
cluscata_kmeans_jar(Data, nprod, nsub, levelsJAR=3, beta=0.1, clust, nstart=100, rho=0,
Itermax=30, Graph_groups=TRUE, print_attempt=FALSE, Warnings=FALSE)
```
# Arguments

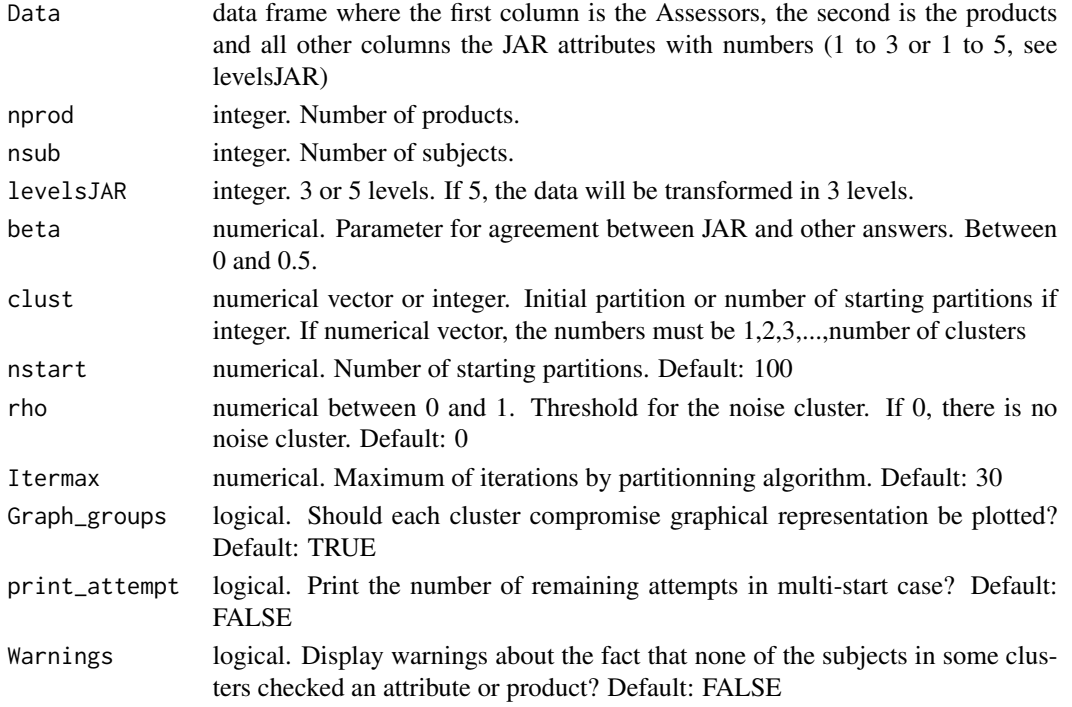

#### Value

a list with:

- group: the clustering partition. If rho $>0$ , some subjects could be in the noise cluster ("K+1")
- rho: the threshold for the noise cluster
- homogeneity: percentage of homogeneity of the subjects in each cluster and the overall homogeneity
- s\_with\_compromise: Similarity coefficient of each subject with its cluster compromise
- weights: weight associated with each subject in its cluster
- compromise: The compromise of each cluster
- CA: The correspondance analysis results on each cluster compromise (coordinates, contributions...)
- inertia: percentage of total variance explained by each axis of the CA for each cluster
- s\_all\_cluster: the similarity coefficient between each subject and each cluster compromise
- param: parameters called
- criterion: the CLUSCATA criterion error
- type: parameter passed to other functions

#### <span id="page-19-0"></span>References

Llobell, F., Vigneau, E. & Qannari, E. M. ((September 14, 2022). Multivariate data analysis and clustering of subjects in a Just about right task. Eurosense, Turku, Finland.

#### See Also

[plot.cluscata](#page-38-1), [summary.cluscata](#page-52-1) , [catatis\\_jar](#page-4-1), [preprocess\\_JAR](#page-42-1), [cluscata\\_jar](#page-13-1)

## Examples

```
data(cheese)
res=cluscata_kmeans_jar(Data=cheese, nprod=8, nsub=72, levelsJAR=5, clust=4)
#plot(res)
summary(res)
```
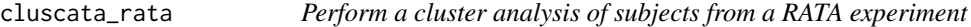

#### Description

Hierarchical clustering of subjects (blocks) from a RATA experiment. Each cluster of blocks is associated with a compromise computed by the CATATIS method. The hierarchical clustering is followed by a partitioning algorithm (consolidation).

#### Usage

```
cluscata_rata(Data, nblo, NameBlocks=NULL, NameVar=NULL, Noise_cluster=FALSE,
       Itermax=30, Graph_dend=TRUE, Graph_bar=TRUE, printlevel=FALSE,
       gpmax=min(6, nblo-2), rhoparam=NULL, Testonlyoneclust=FALSE, alpha=0.05,
       nperm=50, Warnings=FALSE)
```
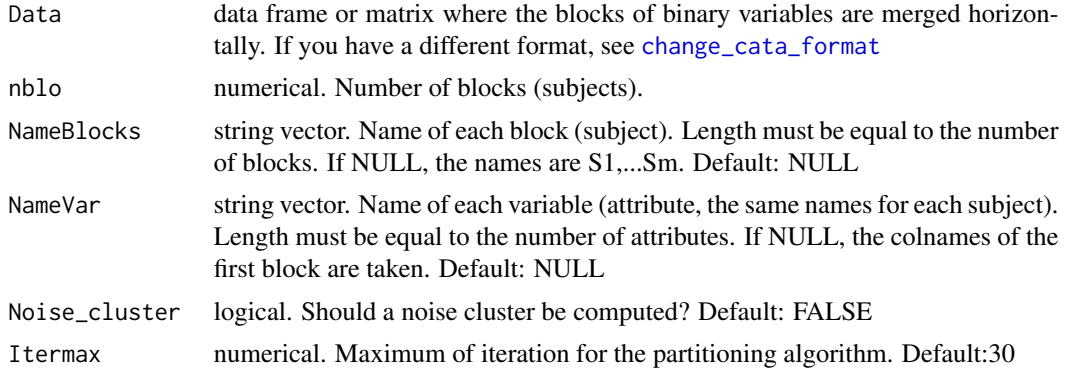

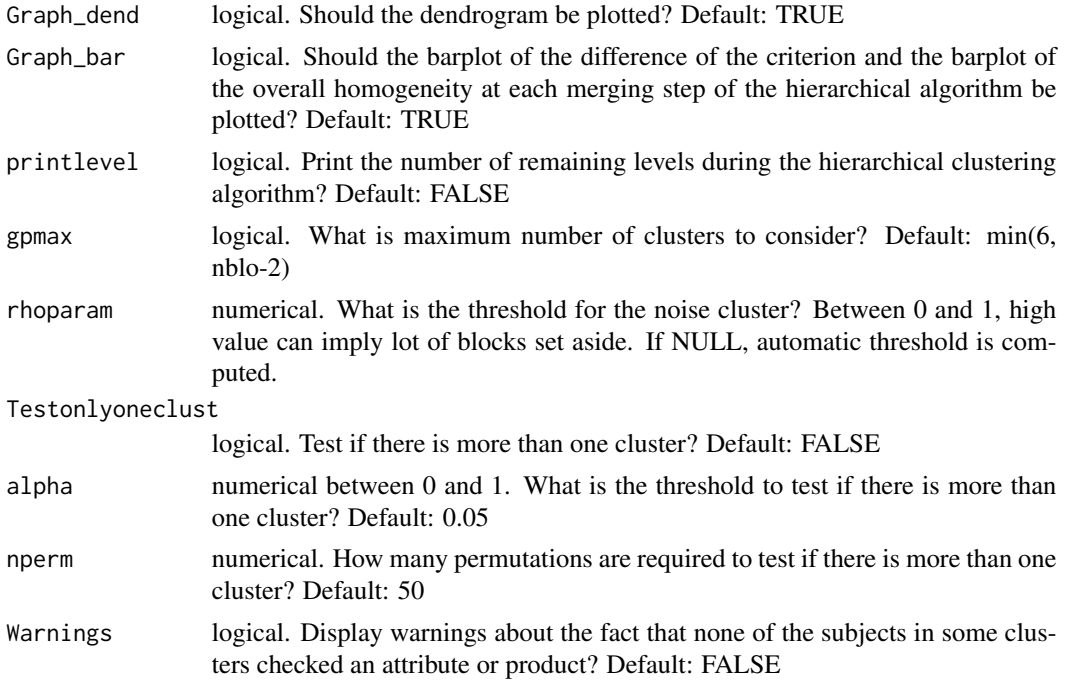

Each partitionK contains a list for each number of clusters of the partition, K=1 to gpmax with:

- group: the clustering partition after consolidation. If Noise cluster=TRUE, some subjects could be in the noise cluster ("K+1")
- rho: the threshold for the noise cluster
- homogeneity: homogeneity index (
- s\_with\_compromise: similarity coefficient of each subject with its cluster compromise
- weights: weight associated with each subject in its cluster
- compromise: the compromise of each cluster
- CA: list. the correspondance analysis results on each cluster compromise (coordinates, contributions...)
- inertia: percentage of total variance explained by each axis of the CA for each cluster
- s\_all\_cluster: the similarity coefficient between each subject and each cluster compromise
- criterion: the CLUSCATA criterion error
- param: parameters called
- type: parameter passed to other functions

There is also at the end of the list:

- dend: The CLUSCATA dendrogram
- cutree\_k: the partition obtained by cutting the dendrogram in K clusters (before consolidation).
- <span id="page-21-0"></span>• overall\_homogeneity\_ng: percentage of overall homogeneity by number of clusters before consolidation (and after if there is no noise cluster)
- diff\_crit\_ng: variation of criterion when a merging is done before consolidation (and after if there is no noise cluster)
- test one cluster: decision and pvalue to know if there is more than one cluster
- param: parameters called
- type: parameter passed to other functions

# References

Llobell, F., Cariou, V., Vigneau, E., Labenne, A., & Qannari, E. M. (2019). A new approach for the analysis of data and the clustering of subjects in a CATA experiment. Food Quality and Preference, 72, 31-39.

Llobell, F., Giacalone, D., Labenne, A., Qannari, E.M. (2019). Assessment of the agreement and cluster analysis of the respondents in a CATA experiment. Food Quality and Preference, 77, 184- 190. Conference to come (Eurosense 2024)

# See Also

[plot.cluscata](#page-38-1), [summary.cluscata](#page-52-1) , [catatis\\_rata](#page-6-1), [change\\_cata\\_format](#page-8-1), [change\\_cata\\_format2](#page-9-1)

#### Examples

```
#RATA data without session
data(RATAchoc)
Data=RATAchoc[1:108,2:16]
chang2=change_cata_format2(Data, nprod= 12, nattr= 13, nsub = 9, nsess = 1)
res.clus=cluscata_rata(Data= chang2$Datafinal, nblo = 9, NameBlocks = chang2$NameSub)
summary(res.clus)
plot(res.clus)
```
<span id="page-21-1"></span>ClusMB *Perform a cluster analysis of rows in a Multi-block context with the ClusMB method*

## Description

Clustering of rows (products in sensory analysis) in a Multi-block context. The hierarchical clustering is followed by a partitioning algorithm (consolidation).

#### Usage

```
ClusMB(Data, Blocks, NameBlocks=NULL, scale=FALSE, center=TRUE,
nclust=NULL, gpmax=6)
```
#### <span id="page-22-0"></span> $\Box$  23

# Arguments

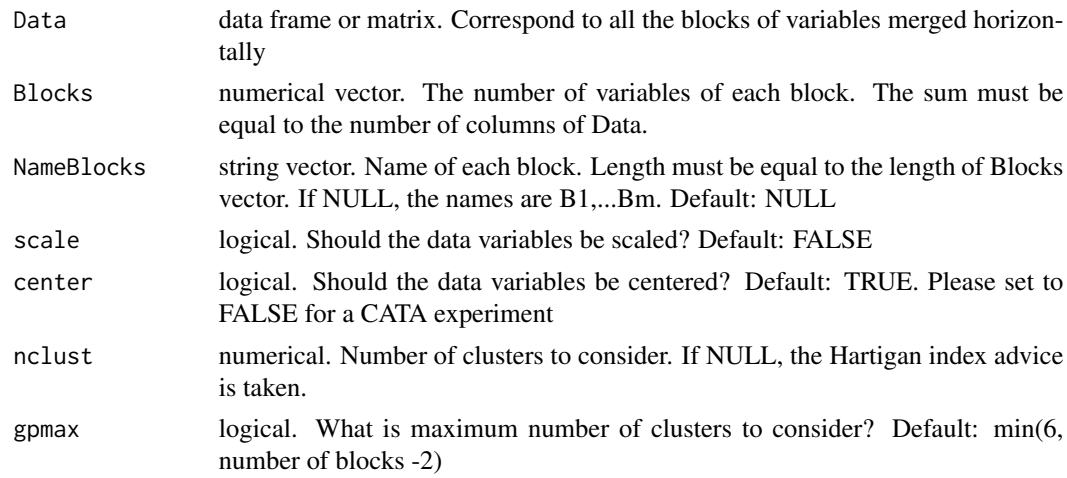

# Value

- group: the clustering partition after consolidation.
- nbgH: Advised number of clusters per Hartigan index
- nbgCH: Advised number of clusters per Calinski-Harabasz index
- cutree\_k: the partition obtained by cutting the dendrogram in K clusters (before consolidation).
- dend: The ClusMB dendrogram
- param: parameters called
- type: parameter passed to other functions

# References

Llobell, F., Qannari, E.M. (June 10, 2022). Cluster analysis in a multi-bloc setting. SMTDA, Athens, Greece.

Llobell, F., Giacalone, D., Qannari, E. M. (Pangborn 2021). Cluster Analysis of products in CATA experiments.

Paper submitted

## See Also

[indicesClusters](#page-35-1), [summary.clusRows](#page-53-1) , [clustRowsOnStatisAxes](#page-31-1)

# Examples

```
#####projective mapping####
library(ClustBlock)
data(smoo)
res1=ClusMB(smoo, rep(2,24))
summary(res1)
```

```
indicesClusters(smoo, rep(2,24), res1$group)
####CATA####
data(fish)
Data=fish[1:66,2:30]
chang2=change_cata_format2(Data, nprod= 6, nattr= 27, nsub = 11, nsess= 1)
res2=ClusMB(Data= chang2$Datafinal, Blocks= rep(27, 11), center=FALSE)
indicesClusters(Data= chang2$Datafinal, Blocks= rep(27, 11),cut = res2$group, center=FALSE)
```
<span id="page-23-1"></span>clustatis *Perform a cluster analysis of blocks of quantitative variables*

# Description

Hierarchical clustering of quantitative Blocks followed by a partitioning algorithm (consolidation). Each cluster of blocks is associated with a compromise computed by the STATIS method. Moreover, a noise cluster can be set up.

## Usage

```
clustatis(Data,Blocks,NameBlocks=NULL,Noise_cluster=FALSE,scale=FALSE,
  Itermax=30, Graph_dend=TRUE, Graph_bar=TRUE,
 printlevel=FALSE, gpmax=min(6, length(Blocks)-2), rhoparam=NULL,
  Testonlyoneclust=FALSE, alpha=0.05, nperm=50)
```
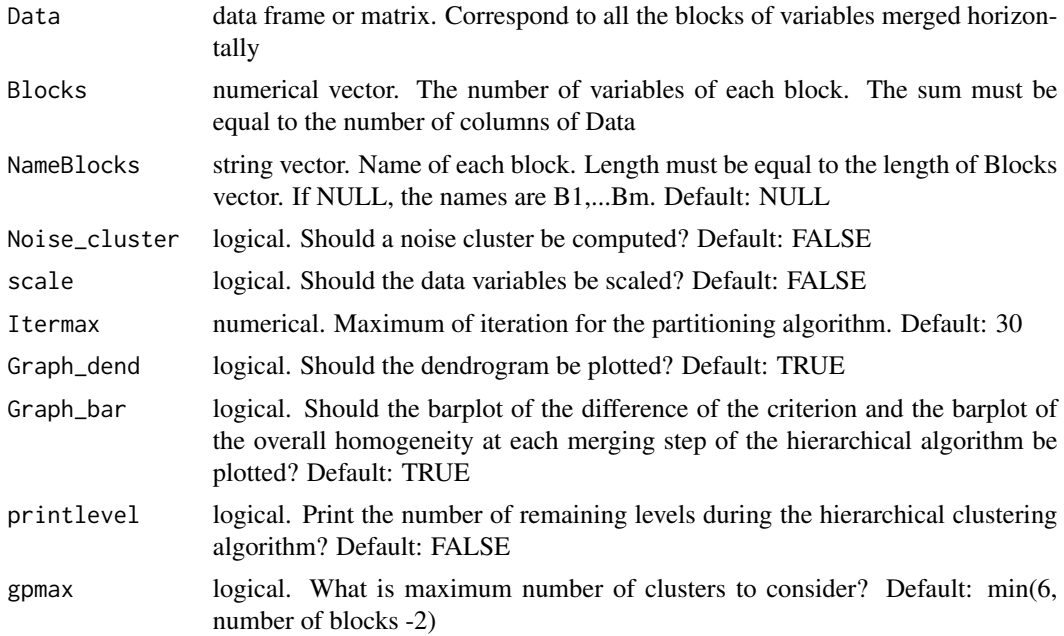

<span id="page-23-0"></span>

#### clustatis 25

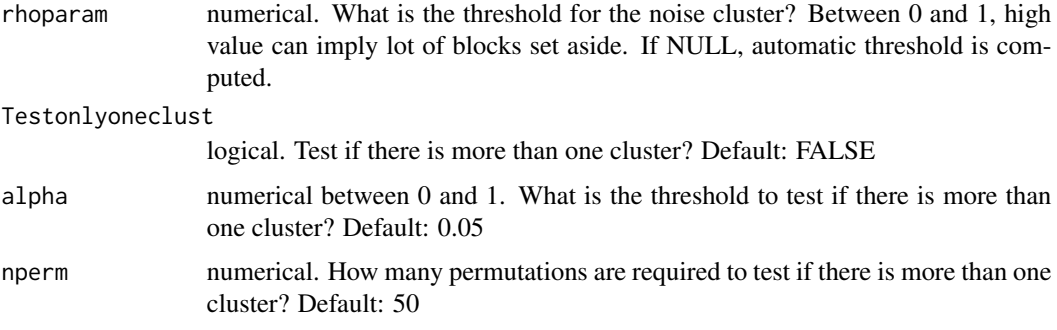

#### Value

Each partition K contains a list for each number of clusters of the partition, K=1 to gpmax with:

- group: the clustering partition of datasets after consolidation. If Noise\_cluster=TRUE, some blocks could be in the noise cluster ("K+1")
- rho: the threshold for the noise cluster (computed or input parameter)
- homogeneity: homogeneity index (
- rv\_with\_compromise: RV coefficient of each block with its cluster compromise
- weights: weight associated with each block in its cluster
- comp\_RV: RV coefficient between the compromises associated with the various clusters
- compromise: the W compromise of each cluster
- coord: the coordinates of objects of each cluster
- inertia: percentage of total variance explained by each axis for each cluster
- rv\_all\_cluster: the RV coefficient between each block and each cluster compromise
- criterion: the CLUSTATIS criterion error
- param: parameters called in the consolidation
- type: parameter passed to other functions

There is also at the end of the list:

- dend: The CLUSTATIS dendrogram
- cutree k: the partition obtained by cutting the dendrogram for K clusters (before consolidation).
- overall\_homogeneity\_ng: percentage of overall homogeneity by number of clusters before consolidation (and after if there is no noise cluster)
- diff\_crit\_ng: variation of criterion when a merging is done before consolidation (and after if there is no noise cluster)
- test\_one\_cluster: decision and pvalue to know if there is more than one cluster
- param: parameters called
- type: parameter passed to other functions

#### <span id="page-25-0"></span>References

Llobell, F., Cariou, V., Vigneau, E., Labenne, A., & Qannari, E. M. (2018). Analysis and clustering of multiblock datasets by means of the STATIS and CLUSTATIS methods. Application to sensometrics. Food Quality and Preference, in Press.

Llobell, F., Vigneau, E., Qannari, E. M. (2019). Clustering datasets by means of CLUSTATIS with identification of atypical datasets. Application to sensometrics. Food Quality and Preference, 75, 97-104.

## See Also

[plot.clustatis](#page-39-1), [summary.clustatis](#page-54-1) , [clustatis\\_kmeans](#page-29-1), [statis](#page-48-1)

## Examples

```
data(smoo)
NameBlocks=paste0("S",1:24)
cl=clustatis(Data=smoo,Blocks=rep(2,24),NameBlocks = NameBlocks)
#plot(cl, ngroups=3, Graph_dend=FALSE)
summary(cl)
#with noise cluster
cl2=clustatis(Data=smoo,Blocks=rep(2,24),NameBlocks = NameBlocks,
Noise_cluster=TRUE, Graph_dend=FALSE, Graph_bar=FALSE)
#with noise cluster and defined rho threshold
cl3=clustatis(Data=smoo,Blocks=rep(2,24),NameBlocks = NameBlocks,
Noise_cluster=TRUE, Graph_dend=FALSE, Graph_bar=FALSE, rhoparam=0.5)
```
<span id="page-25-1"></span>clustatis\_FreeSort *Perform a cluster analysis of free sorting data*

#### Description

Hierarchical clustering of free sorting data followed by a partitioning algorithm (consolidation). Each cluster of blocks is associated with a compromise computed by the STATIS method. Moreover, a noise cluster can be set up.

#### Usage

```
clustatis_FreeSort(Data, NameSub=NULL, Noise_cluster=FALSE,Itermax=30,
                           Graph_dend=TRUE, Graph_bar=TRUE, printlevel=FALSE,
                           gpmax=min(6, ncol(Data)-1),rhoparam=NULL,
                           Testonlyoneclust=FALSE, alpha=0.05, nperm=50)
```
# Arguments

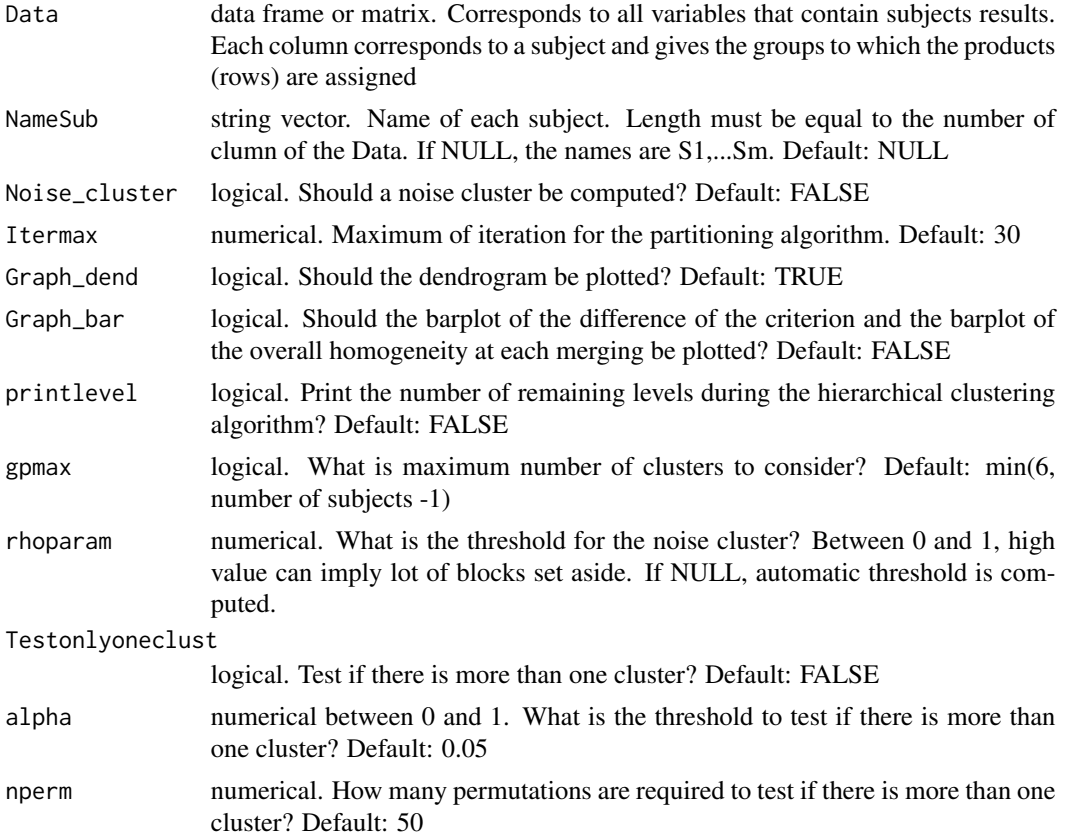

#### Value

Each partition K contains a list for each number of clusters of the partition,  $K=1$  to gpmax with:

- group: the clustering partition of subjects after consolidation. If Noise\_cluster=TRUE, some subjects could be in the noise cluster  $("K+1")$
- rho: the threshold for the noise cluster
- homogeneity: homogeneity index (
- rv\_with\_compromise: RV coefficient of each block with its cluster compromise
- weights: weight associated with each subject in its cluster
- comp\_RV: RV coefficient between the compromises associated with the various clusters
- compromise: the W compromise of each cluster
- coord: the coordinates of objects of each cluster
- inertia: percentage of total variance explained by each axis for each cluster
- rv\_all\_cluster: the RV coefficient between each subject and each cluster compromise
- criterion: the CLUSTATIS criterion error
- param: parameters called in the consolidation

<span id="page-27-0"></span>• type: parameter passed to other functions

There is also at the end of the list:

- dend: The CLUSTATIS dendrogram
- cutree\_k: the partition obtained by cutting the dendrogram for K clusters (before consolidation).
- overall\_homogeneity\_ng: percentage of overall homogeneity by number of clusters before consolidation (and after if there is no noise cluster)
- diff\_crit\_ng: variation of criterion when a merging is done before consolidation (and after if there is no noise cluster)
- test\_one\_cluster: decision and pvalue to know if there is more than one cluster
- param: parameters called
- type: parameter passed to other functions

#### References

Llobell, F., Cariou, V., Vigneau, E., Labenne, A., & Qannari, E. M. (2018). Analysis and clustering of multiblock datasets by means of the STATIS and CLUSTATIS methods. Application to sensometrics. Food Quality and Preference, in Press.

Llobell, F., Vigneau, E., Qannari, E. M. (2019). Clustering datasets by means of CLUSTATIS with identification of atypical datasets. Application to sensometrics. Food Quality and Preference, 75, 97-104.

## See Also

[clustatis](#page-23-1), [preprocess\\_FreeSort](#page-41-1), [summary.clustatis](#page-54-1), , [plot.clustatis](#page-39-1)

#### Examples

```
data(choc)
res.clu=clustatis_FreeSort(choc)
plot(res.clu, Graph_dend=FALSE)
summary(res.clu)
```
clustatis\_FreeSort\_kmeans

*Compute the CLUSTATIS partitionning algorithm on free sorting data*

## **Description**

Partitionning algorithm for Free Sorting data. Each cluster is associated with a compromise computed by the STATIS method. Moreover, a noise cluster can be set up.

#### Usage

```
clustatis_FreeSort_kmeans(Data, NameSub=NULL, clust, nstart=100, rho=0,Itermax=30,
Graph_groups=TRUE, Graph_weights=FALSE, print_attempt=FALSE)
```
## Arguments

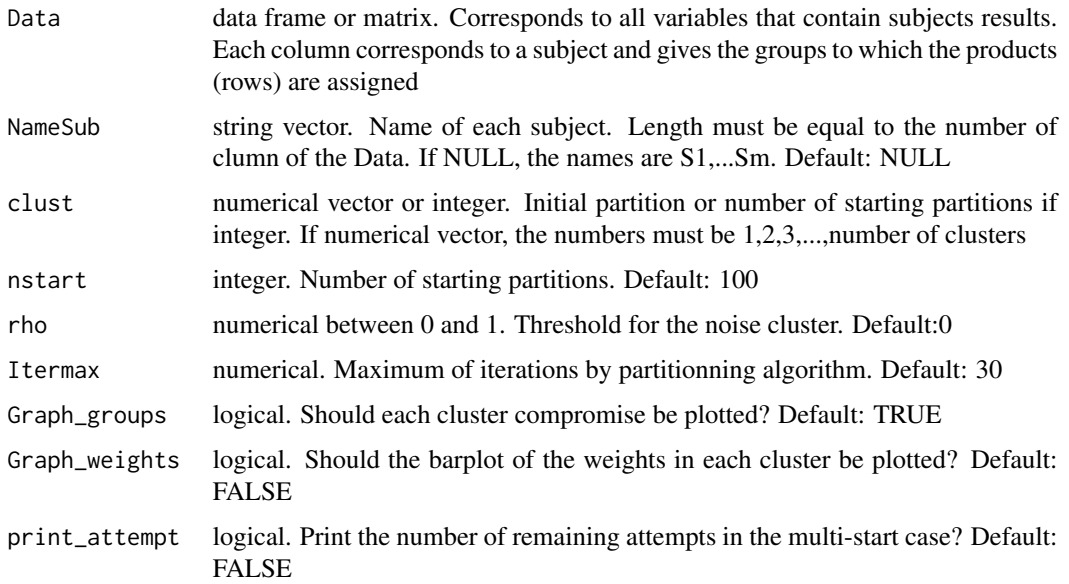

#### Value

a list with:

- group: the clustering partition. If rho>0, some subjects could be in the noise cluster ("K+1")
- rho: the threshold for the noise cluster
- homogeneity: percentage of homogeneity of the subjects in each cluster and the overall homogeneity
- rv\_with\_compromise: RV coefficient of each subject with its cluster compromise
- weights: weight associated with each subject in its cluster
- comp\_RV: RV coefficient between the compromises associated with the various clusters
- compromise: the W compromise of each cluster
- coord: the coordinates of objects of each cluster
- inertia: percentage of total variance explained by each axis for each cluster
- rv\_all\_cluster: the RV coefficient between each subject and each cluster compromise
- criterion: the CLUSTATIS criterion error
- param: parameters called
- type: parameter passed to other functions

## <span id="page-29-0"></span>References

Llobell, F., Cariou, V., Vigneau, E., Labenne, A., & Qannari, E. M. (2018). Analysis and clustering of multiblock datasets by means of the STATIS and CLUSTATIS methods. Application to sensometrics. Food Quality and Preference, in Press.

Llobell, F., Vigneau, E., Qannari, E. M. (2019). Clustering datasets by means of CLUSTATIS with identification of atypical datasets. Application to sensometrics. Food Quality and Preference, 75, 97-104.

#### See Also

[clustatis\\_FreeSort](#page-25-1), [preprocess\\_FreeSort](#page-41-1), [summary.clustatis](#page-54-1), , [plot.clustatis](#page-39-1)

#### Examples

```
data(choc)
res.clu=clustatis_FreeSort_kmeans(choc, clust=2)
plot(res.clu, Graph_groups=FALSE, Graph_weights=TRUE)
summary(res.clu)
```
<span id="page-29-1"></span>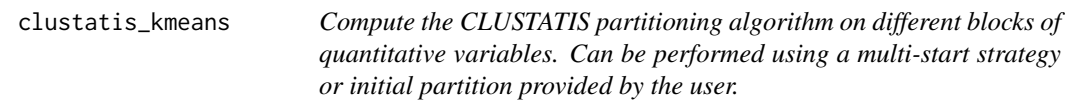

## Description

Partitioning algorithm for quantitative variables. Each cluster is associated with a compromise computed by the STATIS method. Moreover, a noise cluster can be set up.

# Usage

```
clustatis_kmeans(Data, Blocks, clust, nstart=100, rho=0, NameBlocks=NULL,
Itermax=30,Graph_groups=TRUE, Graph_weights=FALSE,
scale=FALSE, print_attempt=FALSE)
```
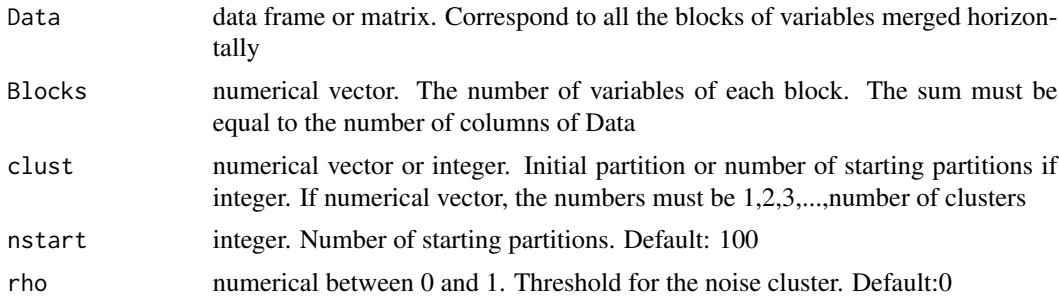

## <span id="page-30-0"></span>clustatis\_kmeans 31

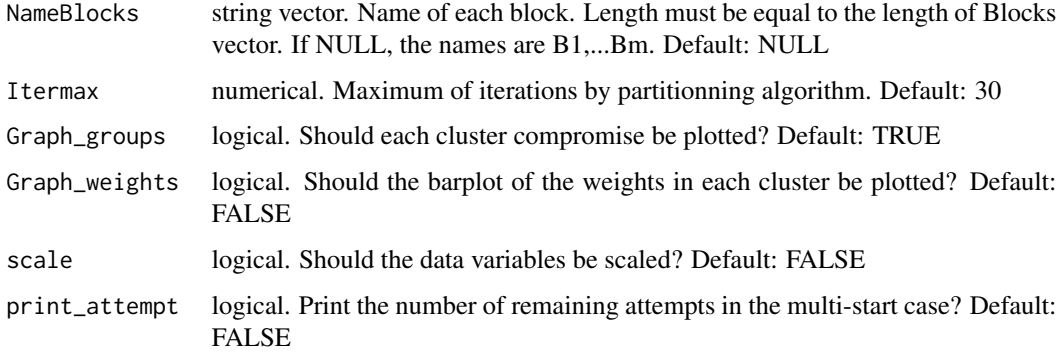

#### Value

a list with:

- group: the clustering partition. If rho $>0$ , some blocks could be in the noise cluster ("K+1")
- rho: the threshold for the noise cluster
- homogeneity: percentage of homogeneity of the blocks in each cluster and the overall homogeneity
- rv\_with\_compromise: RV coefficient of each block with its cluster compromise
- weights: weight associated with each block in its cluster
- comp\_RV: RV coefficient between the compromises associated with the various clusters
- compromise: the W compromise of each cluster
- coord: the coordinates of objects of each cluster
- inertia: percentage of total variance explained by each axis for each cluster
- rv\_all\_cluster: the RV coefficient between each block and each cluster compromise
- criterion: the CLUSTATIS criterion error
- param: parameters called
- type: parameter passed to other functions

# References

Llobell, F., Cariou, V., Vigneau, E., Labenne, A., & Qannari, E. M. (2018). Analysis and clustering of multiblock datasets by means of the STATIS and CLUSTATIS methods. Application to sensometrics. Food Quality and Preference, in Press.

Llobell, F., Vigneau, E., Qannari, E. M. (2019). Clustering datasets by means of CLUSTATIS with identification of atypical datasets. Application to sensometrics. Food Quality and Preference, 75, 97-104.

#### See Also

[plot.clustatis](#page-39-1), [clustatis](#page-23-1), [summary.clustatis](#page-54-1), [statis](#page-48-1)

# Examples

```
data(smoo)
NameBlocks=paste0("S",1:24)
#with multi-start
cl_km=clustatis_kmeans(Data=smoo,Blocks=rep(2,24),NameBlocks = NameBlocks, clust=3)
#with an initial partition
cl=clustatis(Data=smoo,Blocks=rep(2,24),NameBlocks = NameBlocks,
Graph_dend=FALSE)
partition=cl$cutree_k$partition3
cl_km2=clustatis_kmeans(Data=smoo,Blocks=rep(2,24),NameBlocks = NameBlocks,
clust=partition, Graph_weights=FALSE, Graph_groups=FALSE)
graphics.off()
```
<span id="page-31-1"></span>clustRowsOnStatisAxes *Perform a cluster analysis of rows in a Multi-block context with clustering on STATIS axes*

#### Description

Clustering of rows (products in sensory analysis) in a Multi-block context. The STATIS method is followed by a hierarchical algorithm.

## Usage

```
clustRowsOnStatisAxes(Data, Blocks, NameBlocks=NULL, scale=FALSE,
nclust=NULL, gpmax=6, ncomp=5)
```
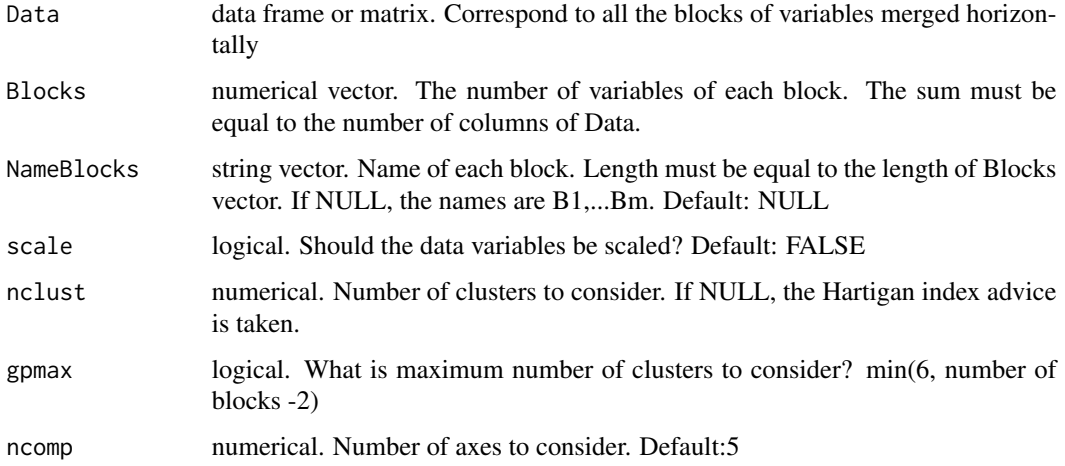

<span id="page-31-0"></span>

- <span id="page-32-0"></span>• group: the clustering partition.
- nbgH: Advised number of clusters per Hartigan index
- nbgCH: Advised number of clusters per Calinski-Harabasz index
- cutree\_k: the partition obtained by cutting the dendrogram in K clusters
- dend: The dendrogram
- param: parameters called
- type: parameter passed to other functions

#### References

Paper submitted

#### See Also

[indicesClusters](#page-35-1), [summary.clusRows](#page-53-1) , [ClusMB](#page-21-1)

## Examples

```
#####projective mapping####
library(ClustBlock)
data(smoo)
res1=clustRowsOnStatisAxes(smoo, rep(2,24))
summary(res1)
indicesClusters(smoo, rep(2,24), res1$group)
####CATA####
data(fish)
Data=fish[1:66,2:30]
chang2=change_cata_format2(Data, nprod= 6, nattr= 27, nsub = 11, nsess= 1)
res2=clustRowsOnStatisAxes(Data= chang2$Datafinal, Blocks= rep(27, 11))
indicesClusters(Data= chang2$Datafinal, Blocks= rep(27, 11),cut = res2$group, center=FALSE)
```
<span id="page-32-1"></span>consistency\_cata *Test the consistency of each attribute in a CATA experiment*

# Description

Permutation test on the agreement between subjects for each attribute in a CATA experiment

## Usage

```
consistency_cata(Data,nblo, nperm=100, alpha=0.05, printAttrTest=FALSE)
```
# <span id="page-33-0"></span>Arguments

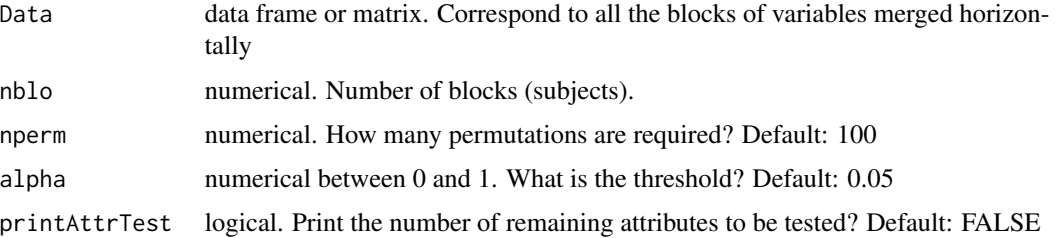

# Value

a list with:

- consist: the consistent attributes
- no\_consist: the inconsistent attributes
- pval: pvalue for each test

## References

Llobell, F., Giacalone, D., Labenne, A., Qannari, E.M. (2019). Assessment of the agreement and cluster analysis of the respondents in a CATA experiment. Food Quality and Preference, 77, 184- 190.

## See Also

[consistency\\_cata\\_panel](#page-33-1), [change\\_cata\\_format](#page-8-1), [change\\_cata\\_format2](#page-9-1)

# Examples

```
data(straw)
#with only 40 subjects
consistency_cata(Data=straw[,1:(16*40)], nblo=40)
#with all subjects
consistency_cata(Data=straw, nblo=114, printAttrTest=TRUE)
```
<span id="page-33-1"></span>consistency\_cata\_panel

*Test the consistency of the panel in a CATA experiment*

## Description

Permutation test on the agreement between subjects in a CATA experiment

# <span id="page-34-0"></span>Usage

consistency\_cata\_panel(Data,nblo, nperm=100, alpha=0.05)

## Arguments

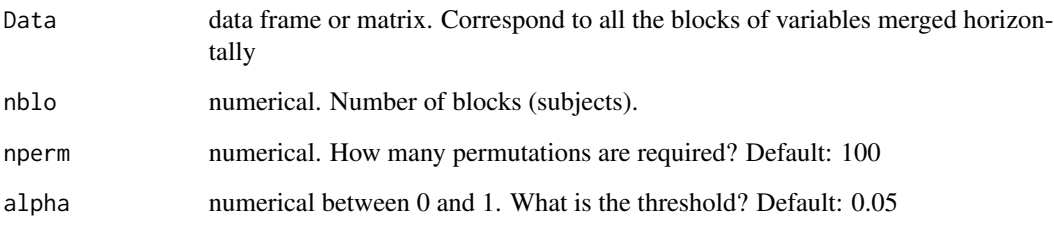

## Value

a list with:

- answer: the answer of the test
- pval: pvalue of the test
- dis: distance between the homogeneity and the median of the permutations

## References

Llobell, F., Giacalone, D., Labenne, A., Qannari, E.M. (2019). Assessment of the agreement and cluster analysis of the respondents in a CATA experiment. Food Quality and Preference, 77, 184- 190.

Bonnet, L., Ferney, T., Riedel, T., Qannari, E.M., Llobell, F. (September 14, 2022) .Using CATA for sensory profiling: assessment of the panel performance. Eurosense, Turku, Finland.

# See Also

[consistency\\_cata](#page-32-1), [change\\_cata\\_format](#page-8-1), [change\\_cata\\_format2](#page-9-1)

# Examples

```
data(straw)
#with all subjects
consistency_cata_panel(Data=straw, nblo=114)
```
<span id="page-35-0"></span>fish *fish data*

## Description

fish data

# Usage

data(fish)

# Format

CATA data with sessions. A data frame with the sessions, the panelists, the products and CATA attributes.

## References

Bonnet, L., Ferney, T., Riedel, T., Qannari, E.M., Llobell, F. (September 14, 2022) .Using CATA for sensory profiling: assessment of the panel performance. Eurosense, Turku, Finland.

## Examples

data(fish)

<span id="page-35-1"></span>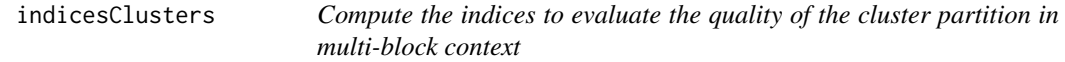

## Description

Compute the Il index to evaluate the agreement between each block and the global partition (in sensory: agreement between each subject and the global partition)

Compute the Jl index to evaluate if each block has a partition (in sensory: if each subject made a partition of products)

#### Usage

indicesClusters(Data, Blocks, cut, NameBlocks=NULL, center=TRUE, scale=FALSE)

## <span id="page-36-0"></span>indicesClusters 37

## Arguments

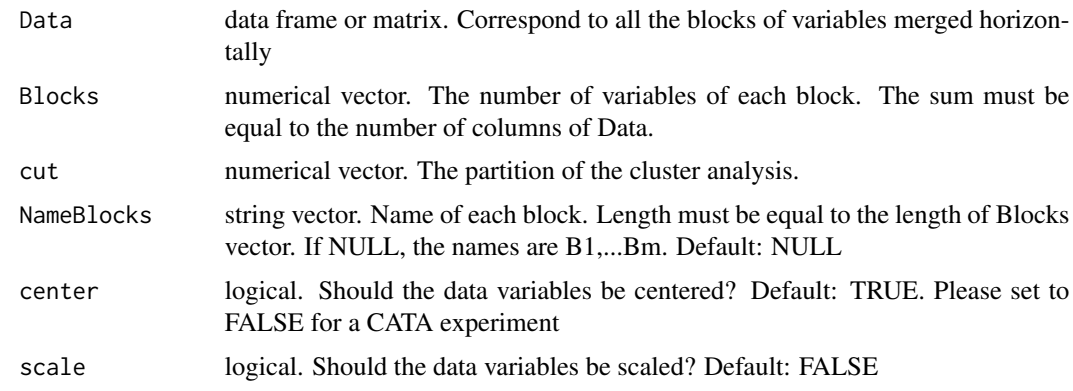

# Value

- Il: the Il indices
- jl: the jl indicess

## References

Llobell, F., Qannari, E.M. (June 10, 2022). Cluster analysis in a multi-bloc setting. SMTDA, Athens, Greece. Llobell, F., Giacalone, D., Qannari, E. M. (Pangborn 2021). Cluster Analysis of products in CATA experiments. Paper submitted

# See Also

[clustRowsOnStatisAxes](#page-31-1), , [ClusMB](#page-21-1)

#### Examples

```
#####projective mapping####
library(ClustBlock)
data(smoo)
res1=ClusMB(smoo, rep(2,24))
summary(res1)
indicesClusters(smoo, rep(2,24), res1$group)
```

```
####CATA####
data(fish)
Data=fish[1:66,2:30]
chang2=change_cata_format2(Data, nprod= 6, nattr= 27, nsub = 11, nsess= 1)
res2=ClusMB(Data= chang2$Datafinal, Blocks= rep(27, 11), center=FALSE)
indicesClusters(Data= chang2$Datafinal, Blocks= rep(27, 11),cut = res2$group, center=FALSE)
```
<span id="page-37-1"></span><span id="page-37-0"></span>

# Description

This function plots the CATATIS map and CATATIS weights

# Usage

```
## S3 method for class 'catatis'
plot(x, Graph=TRUE, Graph_weights=TRUE, Graph_eig=TRUE,
 axes=c(1,2), tit="CATATIS", cex=1, col.obj="blue", col.attr="red", ...)
```
# Arguments

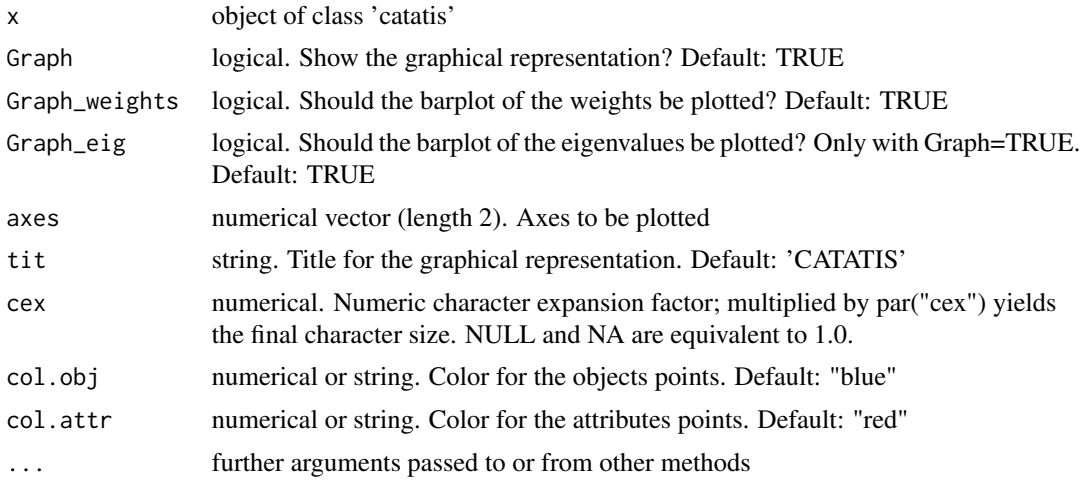

#### Value

the CATATIS map

# See Also

[catatis](#page-3-1)

# Examples

```
data(straw)
res.cat=catatis(straw, nblo=114)
plot(res.cat, Graph_weights=FALSE, axes=c(1,3))
```
<span id="page-38-1"></span><span id="page-38-0"></span>

# Description

This function plots dendrogram, variation of the merging criterion, weights and CATATIS map of each cluster

# Usage

```
## S3 method for class 'cluscata'
plot(x, ngroups=NULL, Graph_groups=TRUE, Graph_dend=TRUE,
Graph_bar=FALSE, Graph_weights=FALSE, axes=c(1,2), cex=1,
col.obj="blue", col.attr="red", ...)
```
# Arguments

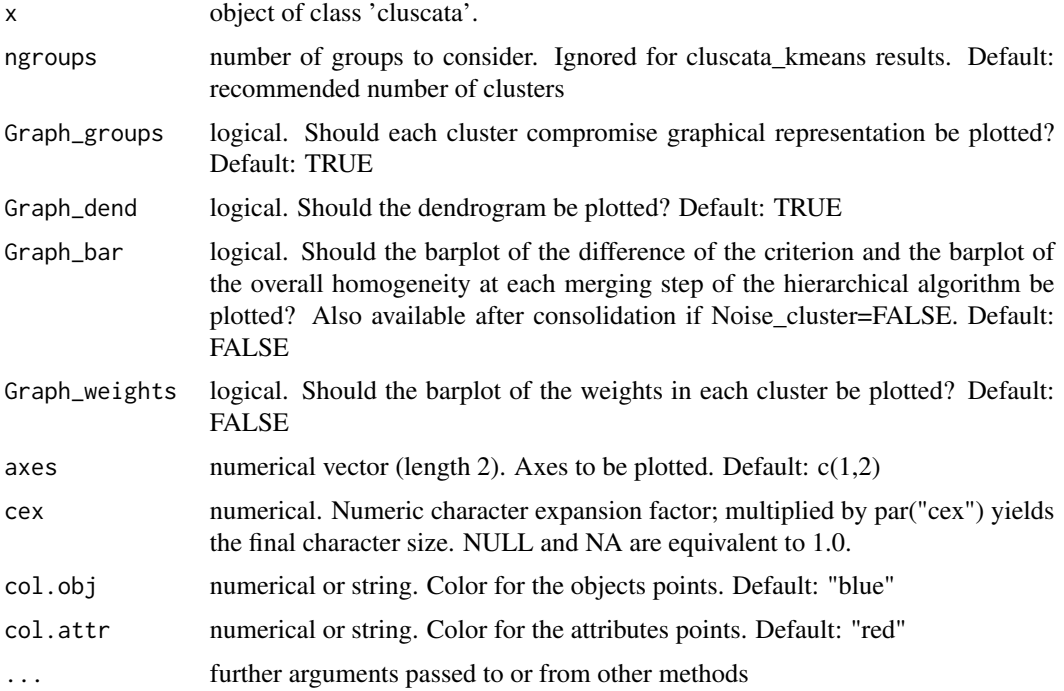

# Value

the CLUSCATA graphs

# See Also

[cluscata](#page-11-1) , [cluscata\\_kmeans](#page-16-1)

# Examples

```
data(straw)
res=cluscata(Data=straw[,1:(16*40)], nblo=40)
plot(res, ngroups=3, Graph_dend=FALSE)
plot(res, ngroups=3, Graph_dend=FALSE,Graph_bar=FALSE, Graph_weights=FALSE, axes=c(1,3))
```
<span id="page-39-1"></span>plot.clustatis *Displays the CLUSTATIS graphs*

# Description

This function plots dendrogram, variation of the merging criterion, weights and STATIS map of each cluster

## Usage

```
## S3 method for class 'clustatis'
plot(x, ngroups=NULL, Graph_groups=TRUE, Graph_dend=TRUE,
Graph_bar=FALSE, Graph_weights=FALSE, axes=c(1,2), col=NULL, cex=1, font=1, ...)
```
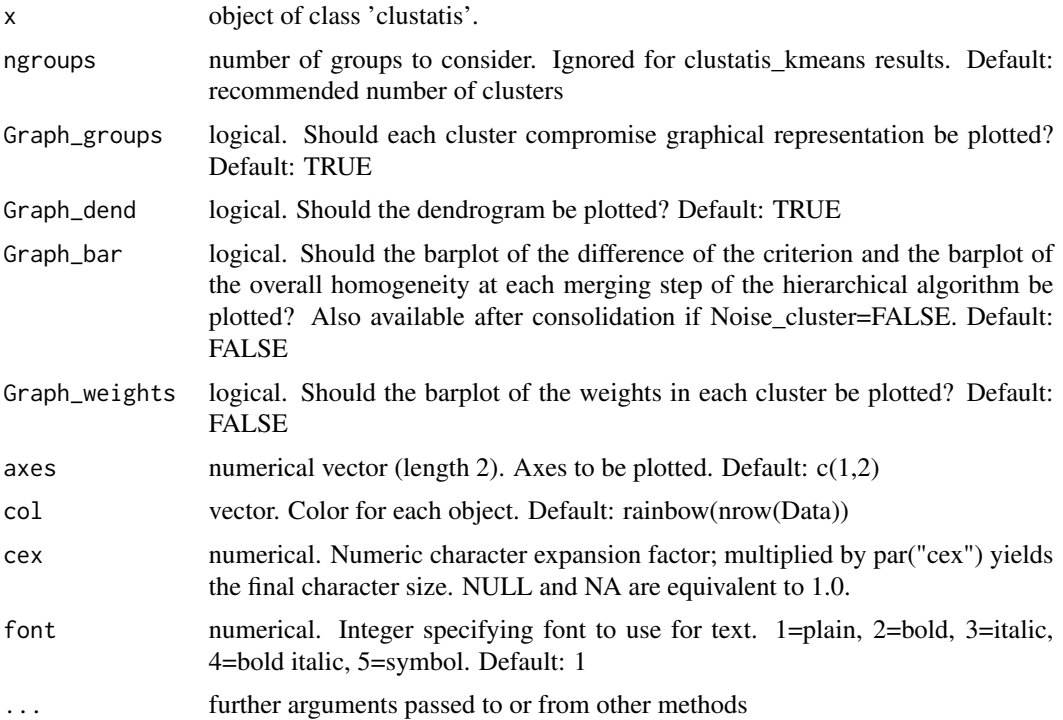

<span id="page-39-0"></span>

#### <span id="page-40-0"></span>plot.statis 41

# Value

the CLUSTATIS graphs

# See Also

[clustatis](#page-23-1) , [clustatis\\_kmeans](#page-29-1)

# Examples

```
data(smoo)
NameBlocks=paste0("S",1:24)
cl=clustatis(Data=smoo,Blocks=rep(2,24),NameBlocks = NameBlocks)
plot(cl, ngroups=3, Graph_dend=FALSE)
plot(cl, ngroups=3, Graph_dend=FALSE, axes=c(1,3))
graphics.off()
```
<span id="page-40-1"></span>plot.statis *Displays the STATIS graphs*

## Description

This function plots the STATIS map and STATIS weights

## Usage

```
## S3 method for class 'statis'
plot(x, axes=c(1,2), Graph_obj=TRUE,
Graph_weights=TRUE, Graph_eig=TRUE, tit="STATIS", col=NULL, cex=1, font=1,
xlim=NULL, ylim=NULL, ...)
```
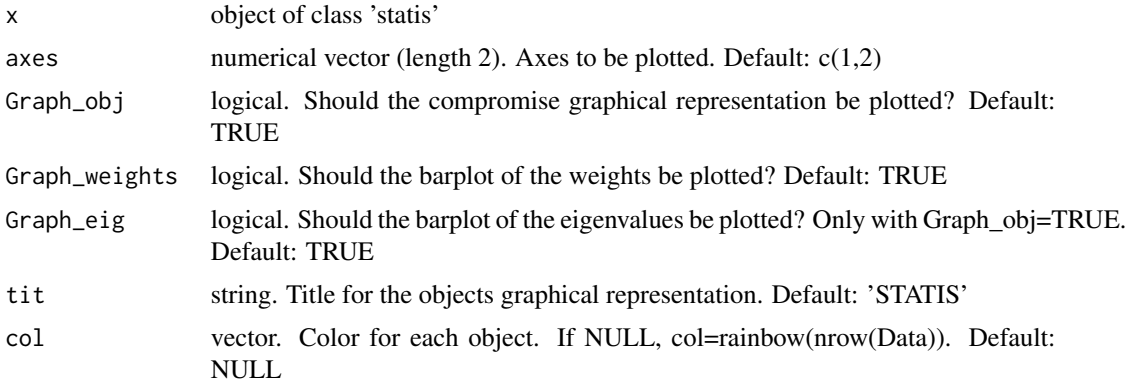

<span id="page-41-0"></span>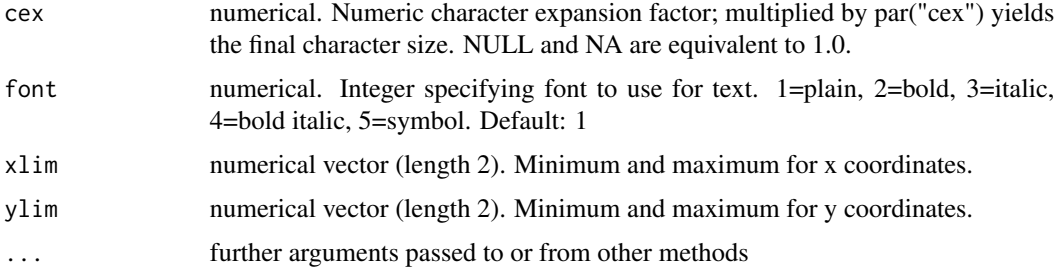

the STATIS graphs

# See Also

[statis](#page-48-1)

# Examples

```
data(smoo)
NameBlocks=paste0("S",1:24)
st=statis(Data=smoo,Blocks=rep(2,24),NameBlocks = NameBlocks)
plot(st, axes=c(1,3), Graph_weights=FALSE)
```
<span id="page-41-1"></span>preprocess\_FreeSort *Preprocessing for Free Sorting Data*

# Description

For Free Sorting Data, this preprocessing is needed.

## Usage

```
preprocess_FreeSort(Data, NameSub=NULL)
```
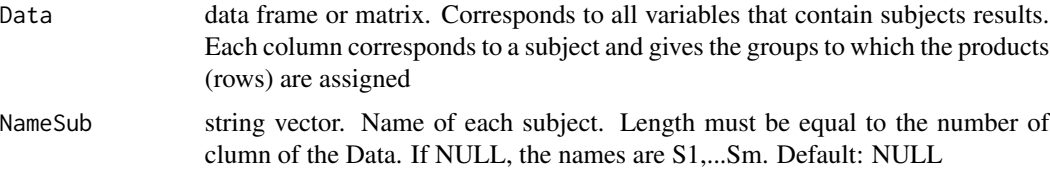

<span id="page-42-0"></span>A list with:

- new\_Data: the Data transformed
- Blocks: the number of groups for each subject
- NameBlocks: the name of each subject

# References

Llobell, F., Cariou, V., Vigneau, E., Labenne, A., & Qannari, E. M. (2018). Analysis and clustering of multiblock datasets by means of the STATIS and CLUSTATIS methods. Application to sensometrics. Food Quality and Preference, in Press.

# See Also

[clustatis](#page-23-1), [clustatis\\_FreeSort](#page-25-1)

# Examples

```
data(choc)
prepro=preprocess_FreeSort(choc)
```
<span id="page-42-1"></span>preprocess\_JAR *Preprocessing for Just About Right Data*

# Description

For JAR data, this preprocessing is needed.

## Usage

```
preprocess_JAR(Data, nprod, nsub, levelsJAR=3, beta=0.1)
```
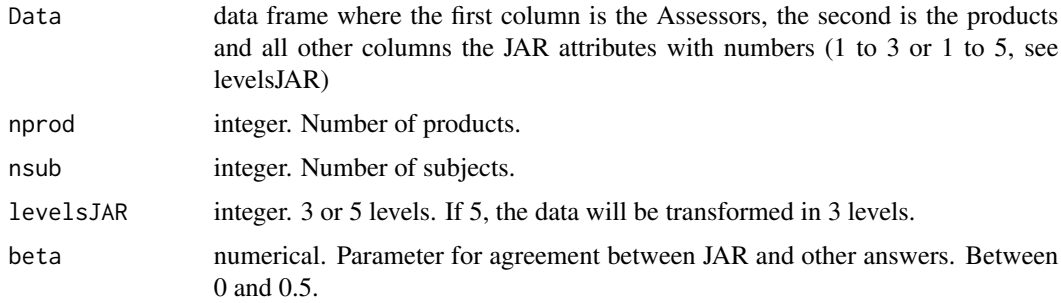

<span id="page-43-0"></span>A list with:

- Datafinal: the Data transformed
- NameSub: the name of each subject in the right order

# References

Llobell, F., Vigneau, E. & Qannari, E. M. (September 14, 2022). Multivariate data analysis and clustering of subjects in a Just about right task. Eurosense, Turku, Finland.

# See Also

[catatis\\_jar](#page-4-1), [cluscata\\_jar](#page-13-1), [cluscata\\_kmeans\\_jar](#page-17-1)

# Examples

```
data(cheese)
prepro=preprocess_JAR(cheese, nprod=8, nsub=72, levelsJAR=5)
```
print.catatis *Print the CATATIS results*

# Description

Print the CATATIS results

#### Usage

## S3 method for class 'catatis'  $print(x, \ldots)$ 

# Arguments

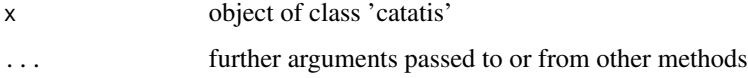

# See Also

[catatis](#page-3-1)

<span id="page-44-0"></span>print.cluscata *Print the CLUSCATA results*

# Description

Print the CLUSCATA results

## Usage

## S3 method for class 'cluscata'  $print(x, \ldots)$ 

# Arguments

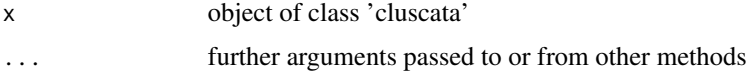

# See Also

[cluscata](#page-11-1) , [cluscata\\_kmeans](#page-16-1)

print.clusRows *Print the ClusMB or clustering on STATIS axes results*

# Description

Print the ClusMB or clustering on STATIS axes results

## Usage

```
## S3 method for class 'clusRows'
print(x, \ldots)
```
# Arguments

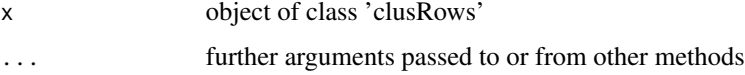

# See Also

[ClusMB](#page-21-1), [clustRowsOnStatisAxes](#page-31-1)

<span id="page-45-0"></span>print.clustatis *Print the CLUSTATIS results*

# Description

Print the CLUSTATIS results

## Usage

## S3 method for class 'clustatis'  $print(x, \ldots)$ 

# Arguments

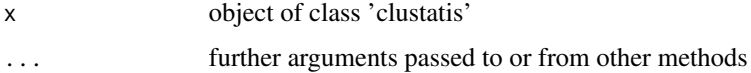

## See Also

[clustatis](#page-23-1) , [clustatis\\_kmeans](#page-29-1)

print.statis *Print the STATIS results*

# Description

Print the STATIS results

# Usage

```
## S3 method for class 'statis'
print(x, \ldots)
```
# Arguments

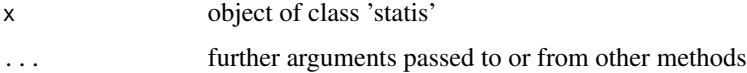

# See Also

[statis](#page-48-1)

<span id="page-46-0"></span>

# Description

RATA data on chocolates

# Usage

data(RATAchoc)

# Format

RATA data with sessions. A data frame with 3 sessions, 9 panelists, 12 products and 27 RATA attributes.

# References

Pangborn 2023

# Examples

data(RATAchoc)

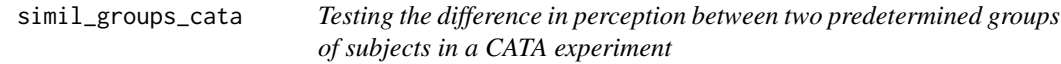

# Description

Test adapted to CATA data to determine whether two predetermined groups of subjects have a different perception or not. For example, men and women.

# Usage

```
simil_groups_cata(Data, groups, one=1, two=2, nperm=50, Graph=TRUE,
  alpha= 0.05, printl=FALSE)
```
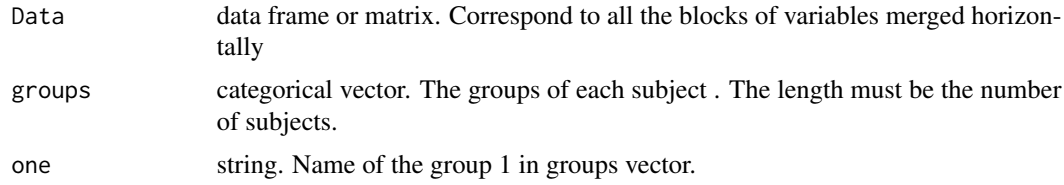

<span id="page-47-0"></span>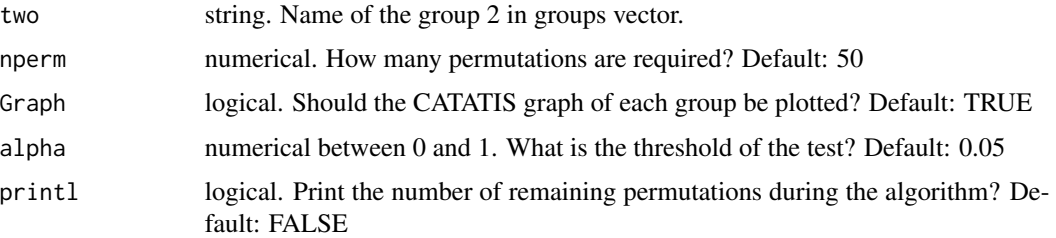

a list with:

- decision: the decision of the test
- pval: pvalue of the test

## References

Llobell, F., Giacalone, D., Jaeger, S.R. & Qannari, E. M. (2021). CATA data: Are there differences in perception? JSM conference. Llobell, F., Giacalone, D., Jaeger, S.R. & Qannari, E. M. (2021). CATA data: Are there differences in perception? AgroStat conference.

# Examples

```
data(straw)
groups=sample(1:2, 114, replace=TRUE)
simil_groups_cata(straw, groups, one=1, two=2)
```
smoo *smoothies data*

## Description

smoothies data

#### Usage

data(smoo)

# Format

Projective mapping (or Napping) data. A data frame with 8 rows (the number of smoothies) and 48 columns (the number of consumers \* 2). For each consumer, we have the coordinates of the products on the sheet of paper.

#### <span id="page-48-0"></span>statis and the statis and the statis and the statis and the statis and the statis and the statis and the statis

# References

Francois Husson, Sebastien Le and Marine Cadoret (2017). SensoMineR: Sensory Data Analysis. R package version 1.23. https://CRAN.R-project.org/package=SensoMineR

#### Examples

data(smoo)

<span id="page-48-1"></span>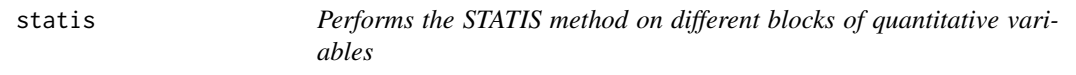

#### Description

STATIS method on quantitative blocks. SUpplementary outputs are also computed

#### Usage

```
statis(Data,Blocks,NameBlocks=NULL,Graph_obj=TRUE, Graph_weights=TRUE, scale=FALSE)
```
# Arguments

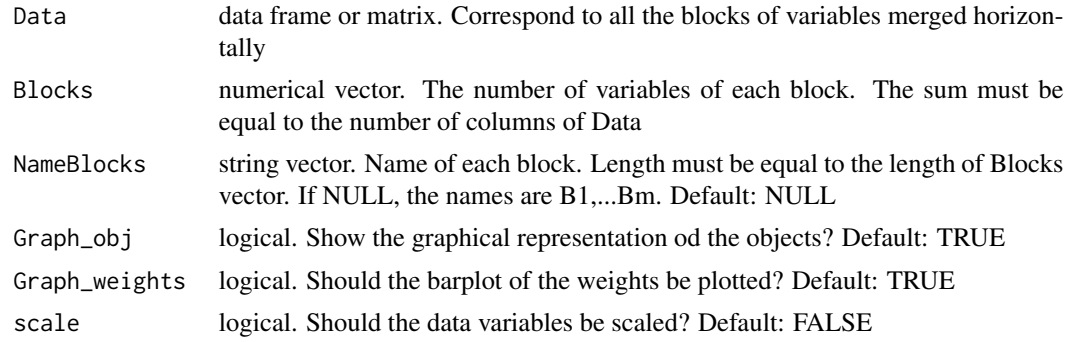

## Value

a list with:

- RV: the RV matrix: a matrix with the RV coefficient between blocks of variables
- compromise: a matrix which is the compromise of the blocks (akin to a weighted average)
- weights: the weights associated with the blocks to build the compromise
- lambda: the first eigenvalue of the RV matrix
- overall error : the error for the STATIS criterion
- error\_by\_conf: the error by configuration (STATIS criterion)
- rv\_with\_compromise: the RV coefficient of each block with the compromise
- homogeneity: homogeneity of the blocks (in percentage)
- <span id="page-49-0"></span>• coord: the coordinates of each object
- eigenvalues: the eigenvalues of the svd decomposition
- inertia: the percentage of total variance explained by each axis
- error by obj: the error by object (STATIS criterion)
- scalefactors: the scaling factors of each block
- proj\_config: the projection of each object of each configuration on the axes: presentation by configuration
- proj\_objects: the projection of each object of each configuration on the axes: presentation by object

#### References

- Lavit, C., Escoufier, Y., Sabatier, R., Traissac, P. (1994). The act (statis method). Computational 462 Statistics & Data Analysis, 18 (1), 97-119.\
- Llobell, F., Cariou, V., Vigneau, E., Labenne, A., & Qannari, E. M. (2018). Analysis and clustering of multiblock datasets by means of the STATIS and CLUSTATIS methods.Application to sensometrics. Food Quality and Preference, in Press.

#### See Also

[plot.statis](#page-40-1), [clustatis](#page-23-1)

## Examples

```
data(smoo)
NameBlocks=paste0("S",1:24)
st=statis(Data=smoo, Blocks=rep(2,24),NameBlocks = NameBlocks)
#plot(st, axes=c(1,3))
summary(st)
#with variables scaling
st2=statis(Data=smoo, Blocks=rep(2,24),NameBlocks = NameBlocks, Graph_weights=FALSE, scale=TRUE)
```
statis\_FreeSort *Performs the STATIS method on Free Sorting data*

#### Description

STATIS method on Free Sorting data. A lot of supplementary informations are also computed

#### Usage

```
statis_FreeSort(Data, NameSub=NULL, Graph_obj=TRUE, Graph_weights=TRUE)
```
## <span id="page-50-0"></span>statis\_FreeSort 51

#### **Arguments**

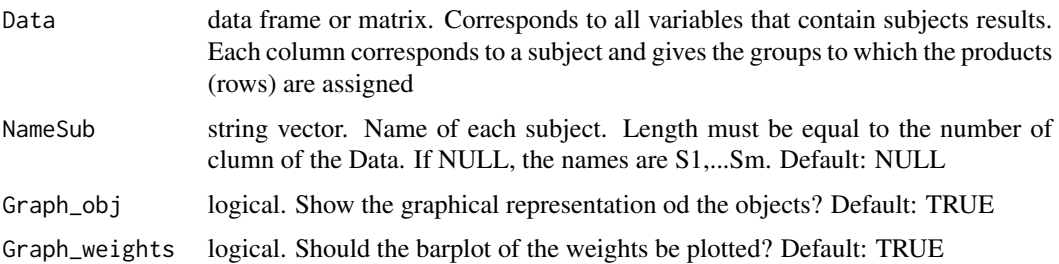

#### Value

a list with:

a list with:

- RV: the RV matrix: a matrix with the RV coefficient between subjects
- compromise: a matrix which is the compromise of the subjects (akin to a weighted average)
- weights: the weights associated with the subjects to build the compromise
- lambda: the first eigenvalue of the RV matrix
- overall error : the error for the STATIS criterion
- error\_by\_conf: the error by configuration (STATIS criterion)
- rv\_with\_compromise: the RV coefficient of each subject with the compromise
- homogeneity: homogeneity of the subjects (in percentage)
- coord: the coordinates of each object
- eigenvalues: the eigenvalues of the svd decomposition
- inertia: the percentage of total variance explained by each axis
- error\_by\_obj: the error by object (STATIS criterion)
- scalefactors: the scaling factors of each subject
- proj\_config: the projection of each object of each subject on the axes: presentation by subject
- proj\_objects: the projection of each object of each subject on the axes: presentation by object

#### References

- Lavit, C., Escoufier, Y., Sabatier, R., Traissac, P. (1994). The act (statis method). Computational 462 Statistics & Data Analysis, 18 (1), 97-119.\
- Llobell, F., Cariou, V., Vigneau, E., Labenne, A., & Qannari, E. M. (2018). Analysis and clustering of multiblock datasets by means of the STATIS and CLUSTATIS methods.Application to sensometrics. Food Quality and Preference, in Press.

#### See Also

[preprocess\\_FreeSort](#page-41-1), [clustatis\\_FreeSort](#page-25-1)

# Examples

```
data(choc)
res.sta=statis_FreeSort(choc)
```
straw *strawberries data*

# Description

strawberries data

#### Usage

data(straw)

# Format

CATA data. A data frame with 6 rows (the number of strawberries) and 1824 columns (the number of consumers (114) \* the number of attributes (16)). For each consumer,each attribute and eachb product, there is 1 if the attribute has been checked by the consumer for the product, and 0 if not.

# References

Ares, G., & Jaeger, S. R. (2013). Check-all-that-apply questions: Influence of attribute order on sensory product characterization. Food Quality and Preference, 28(1), 141-153.

## Examples

data(straw)

<span id="page-51-1"></span>summary.catatis *Show the CATATIS results*

# Description

This function shows the CATATIS results

## Usage

## S3 method for class 'catatis' summary(object, ...)

<span id="page-51-0"></span>

## <span id="page-52-0"></span>Arguments

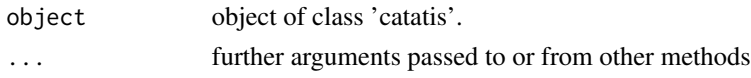

# Value

a list with:

- homogeneity: homogeneity of the subjects (in percentage)
- weights: the weights associated with the subjects to build the compromise
- eigenvalues: the eigenvalues associated to the correspondance analysis
- inertia: the percentage of total variance explained by each axis of the CA

#### See Also

[catatis](#page-3-1)

<span id="page-52-1"></span>summary.cluscata *Show the CLUSCATA results*

# Description

This function shows the cluscata results

## Usage

```
## S3 method for class 'cluscata'
summary(object, ngroups=NULL, ...)
```
## Arguments

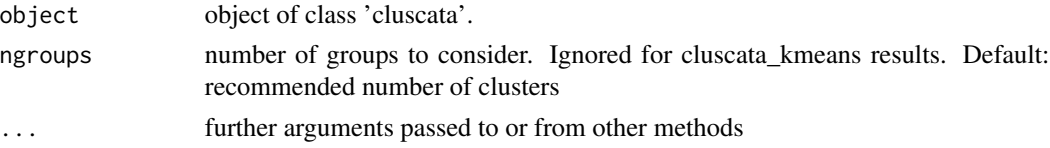

#### Value

the CLUSCATA principal results

a list with:

- group: the clustering partition
- homogeneity: homogeneity index (
- weights: weight associated with each subject in its cluster
- rho: the threshold for the noise cluster
- test\_one\_cluster: decision and pvalue to know if there is more than one cluster

# <span id="page-53-0"></span>See Also

[cluscata](#page-11-1) , [cluscata\\_kmeans](#page-16-1)

<span id="page-53-1"></span>summary.clusRows *Show the ClusMB or clustering on STATIS axes results*

# Description

This function shows the ClusMB or clustering on STATIS axes results

## Usage

## S3 method for class 'clusRows' summary(object, ...)

## Arguments

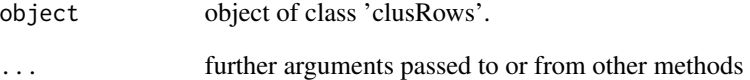

## Value

a list with:

- groups: clustering partition
- nbClustRetained: the number of clusters retained
- nbgH: Advised number of clusters per Hartigan index
- nbgCH: Advised number of clusters per Calinski-Harabasz index

# See Also

[ClusMB](#page-21-1), [clustRowsOnStatisAxes](#page-31-1)

# <span id="page-54-1"></span><span id="page-54-0"></span>Description

This function shows the clustatis results

## Usage

```
## S3 method for class 'clustatis'
summary(object, ngroups=NULL, ...)
```
# Arguments

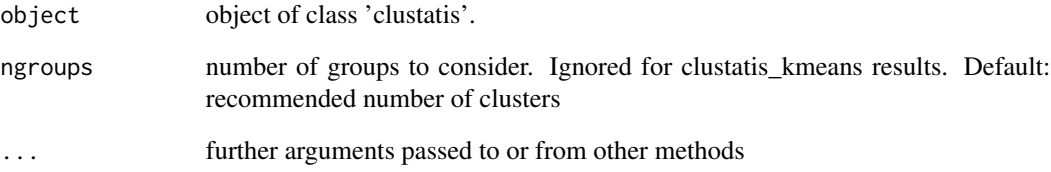

# Value

the CLUSTATIS principal results

a list with:

- group: the clustering partition
- homogeneity: homogeneity index (
- weights: weight associated with each block in its cluster
- rho: the threshold for the noise cluster
- test\_one\_cluster: decision and pvalue to know if there is more than one cluster

# See Also

[clustatis](#page-23-1) , [clustatis\\_kmeans](#page-29-1)

<span id="page-55-0"></span>

# Description

This function shows the STATIS results

# Usage

```
## S3 method for class 'statis'
summary(object, ...)
```
# Arguments

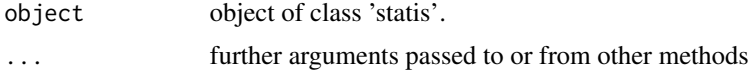

## Value

a list with:

- homogeneity: homogeneity of the blocks (in percentage)
- weights: the weights associated with the blocks to build the compromise
- eigenvalues: the eigenvalues of the svd decomposition
- inertia: the percentage of total variance explained by each axis

# See Also

## [statis](#page-48-1)

# <span id="page-56-0"></span>**Index**

∗ Blocks ClustBlock-package, [3](#page-2-0) ∗ CATA catatis, [4](#page-3-0) change\_cata\_format, [9](#page-8-0) change\_cata\_format2, [10](#page-9-0) cluscata, [12](#page-11-0) cluscata\_kmeans, [17](#page-16-0) ClusMB, [22](#page-21-0) ClustBlock-package, [3](#page-2-0) clustRowsOnStatisAxes, [32](#page-31-0) consistency\_cata, [33](#page-32-0) consistency\_cata\_panel, [34](#page-33-0) indicesClusters, [36](#page-35-0) plot.catatis, [38](#page-37-0) plot.cluscata, [39](#page-38-0) print.catatis, [44](#page-43-0) print.cluscata, [45](#page-44-0) print.clusRows, [45](#page-44-0) simil\_groups\_cata, [47](#page-46-0) summary.catatis, [52](#page-51-0) summary.cluscata, [53](#page-52-0) summary.clusRows, [54](#page-53-0) ∗ Check-All-That-Apply ClustBlock-package, [3](#page-2-0) ∗ Cluster analysis ClustBlock-package, [3](#page-2-0) ∗ Clustering ClustBlock-package, [3](#page-2-0) ∗ Free Sorting ClustBlock-package, [3](#page-2-0) ∗ FreeSorting clustatis\_FreeSort, [26](#page-25-0) clustatis\_FreeSort\_kmeans, [28](#page-27-0) preprocess\_FreeSort, [42](#page-41-0) statis\_FreeSort, [50](#page-49-0) ∗ JAR catatis\_jar, [5](#page-4-0) cluscata\_jar, [14](#page-13-0)

cluscata\_kmeans\_jar, [18](#page-17-0) ClustBlock-package, [3](#page-2-0) preprocess\_JAR, [43](#page-42-0) ∗ Just About Right ClustBlock-package, [3](#page-2-0) ∗ Multi-block ClustBlock-package, [3](#page-2-0) ∗ Noise Cluster ClustBlock-package, [3](#page-2-0) ∗ Profiling ClustBlock-package, [3](#page-2-0) ∗ Projective mapping ClustBlock-package, [3](#page-2-0) ∗ RATA catatis\_rata, [7](#page-6-0) change\_cata\_format2, [10](#page-9-0) cluscata\_rata, [20](#page-19-0) ClusMB, [22](#page-21-0) ClustBlock-package, [3](#page-2-0) clustRowsOnStatisAxes, [32](#page-31-0) consistency\_cata, [33](#page-32-0) consistency\_cata\_panel, [34](#page-33-0) indicesClusters, [36](#page-35-0) plot.catatis, [38](#page-37-0) print.catatis, [44](#page-43-0) print.clusRows, [45](#page-44-0) summary.catatis, [52](#page-51-0) summary.clusRows, [54](#page-53-0) ∗ Rate-All-That-Apply ClustBlock-package, [3](#page-2-0) ∗ Sensory ClustBlock-package, [3](#page-2-0) ∗ datasets cheese, [11](#page-10-0) choc, [11](#page-10-0) fish, [36](#page-35-0) RATAchoc, [47](#page-46-0) smoo, [48](#page-47-0)

straw, [52](#page-51-0)

## 58 INDEX

```
∗ quantitative
    ClusMB, 22
    clustatis, 24
    clustatis_kmeans, 30
    clustRowsOnStatisAxes, 32
    indicesClusters, 36
    plot.clustatis, 40
    plot.statis, 41
    print.clusRows, 45
    print.clustatis, 46
    print.statis, 46
    statis, 49
    summary.clusRows, 54
    summary.clustatis, 55
    summary.statis, 56
catatis, 4, 6, 8–10, 14, 18, 38, 44, 53
catatis_jar, 5, 16, 20, 44
catatis_rata, 7, 22
change_cata_format, 4, 5, 7, 8, 9, 10, 12, 14,
         17, 18, 20, 22, 34, 35
change_cata_format2, 5, 8, 9, 10, 14, 22, 34,
         35
cheese, 11
choc, 11
cluscata, 5, 9, 10, 12, 18, 39, 45, 54
cluscata_jar, 6, 14, 20, 44
cluscata_kmeans, 14, 17, 39, 45, 54
cluscata_kmeans_jar, 6, 16, 18, 44
cluscata_rata, 20
ClusMB, 22, 33, 37, 45, 54
clustatis, 24, 28, 31, 41, 43, 46, 50, 55
clustatis_FreeSort, 26, 30, 43, 51
clustatis_FreeSort_kmeans, 28
clustatis_kmeans, 26, 30, 41, 46, 55
```

```
preprocess_FreeSort, 28, 30, 42, 51
preprocess_JAR, 6, 16, 20, 43
print.catatis, 44
print.cluscata, 45
print.clusRows, 45
print.clustatis, 46
print.statis, 46
```

```
RATAchoc, 47
```

```
simil_groups_cata, 47
smoo, 48
statis, 26, 31, 42, 46, 49, 56
statis_FreeSort, 50
straw, 52
summary.catatis, 5, 6, 8, 52
summary.cluscata, 14, 16, 18, 20, 22, 53
summary.clusRows, 23, 33, 54
summary.clustatis, 26, 28, 30, 31, 55
summary.statis, 56
```
fish, [36](#page-35-0)

indicesClusters, *[23](#page-22-0)*, *[33](#page-32-0)*, [36](#page-35-0)

ClustBlock-package, [3](#page-2-0)

consistency\_cata, [33,](#page-32-0) *[35](#page-34-0)* consistency\_cata\_panel, *[34](#page-33-0)*, [34](#page-33-0)

plot.catatis, *[5,](#page-4-0) [6](#page-5-0)*, *[8](#page-7-0)*, [38](#page-37-0) plot.cluscata, *[14](#page-13-0)*, *[16](#page-15-0)*, *[18](#page-17-0)*, *[20](#page-19-0)*, *[22](#page-21-0)*, [39](#page-38-0) plot.clustatis, *[26](#page-25-0)*, *[28](#page-27-0)*, *[30,](#page-29-0) [31](#page-30-0)*, [40](#page-39-0) plot.statis, [41,](#page-40-0) *[50](#page-49-0)*

ClustBlock *(*ClustBlock-package*)*, [3](#page-2-0)

clustRowsOnStatisAxes, *[23](#page-22-0)*, [32,](#page-31-0) *[37](#page-36-0)*, *[45](#page-44-0)*, *[54](#page-53-0)*